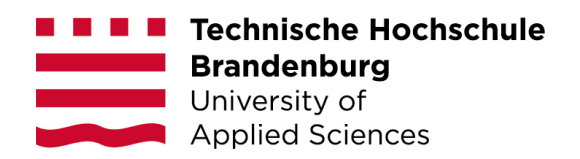

**Fachbereich Informatik und Medien**

## **Dokumentation zum KI - Projekt**

Pizzabote

Studiengang Medizininformatik Wintersemester 2017/2018 vorgelegt am 20.01.2018

von Sandra Bieseke & Iryna Omelchuk

# **Inhaltsverzeichnis**

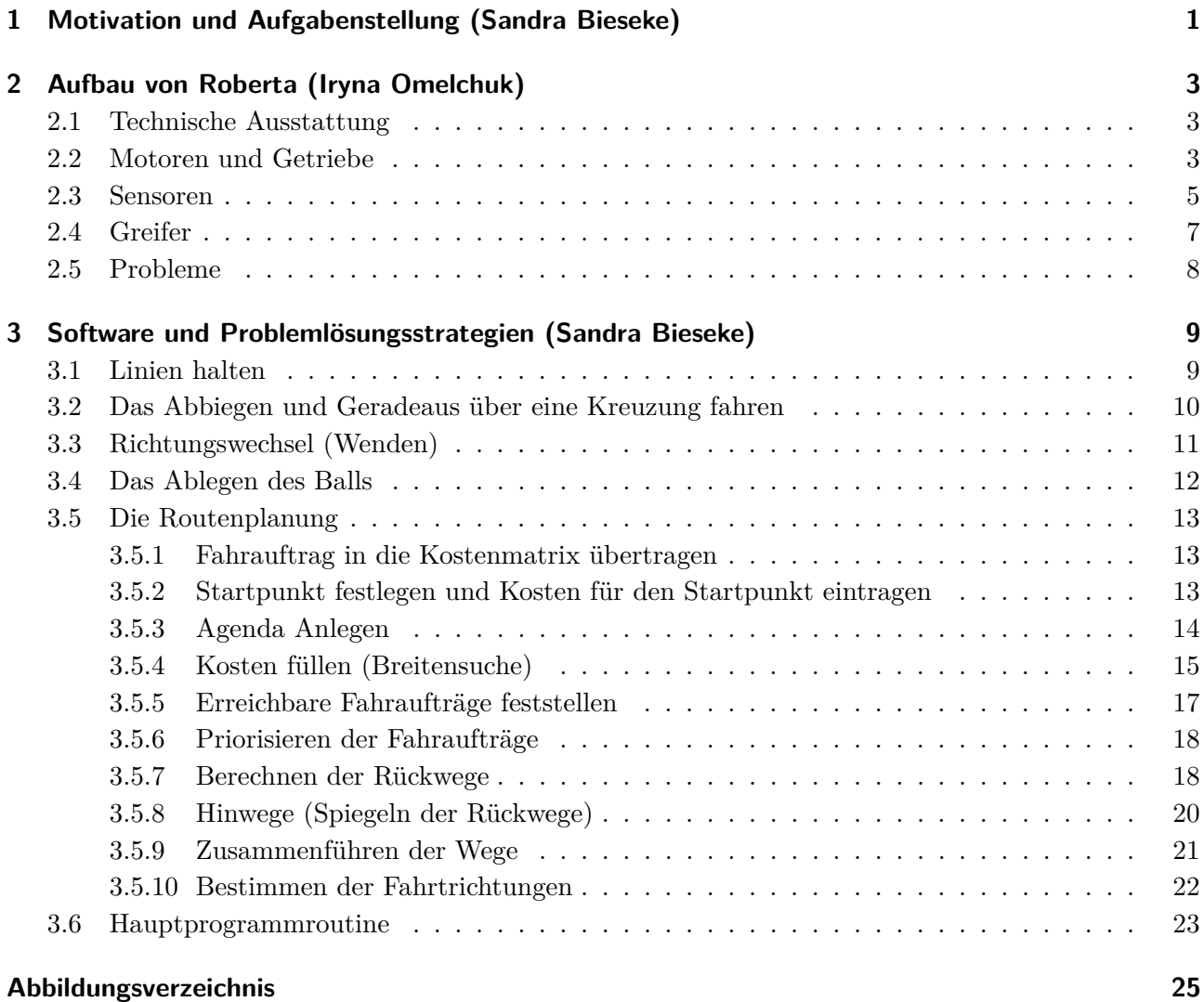

# **1 Motivation und Aufgabenstellung (Sandra Bieseke)**

Im Rahmen des AMS-Projektes hatten wir die Aufgabenstellung, unter Verwendung des Aksen-Boards, Lego-Steinen, verschiedenen Sensoren und natürlich selbst in der Programmiersprache C programmierter Software einen Roboter zu entwickeln. Dieser sollte der in der Lage sein, in einem vorgegebenen Streckennetz (einfaches Gitter), in welchem aber verschiedene Kreuzungen gesperrt sein können an vorgegebene Ziele "Pizza" auszuliefern. Das Spielfeld setzt sich aus 70 Straßenkreuzungen, einigen gesperrten Kreuzungen, 2 Start- bzw. Zielpunkten und insgesamt bis zu 6 Zielobjekten zusammen. Der aktuelle Fahrauftrag mit Angabe der Ziele und der jeweiligen gesperrten Kreuzungen wird durch Einbinden eines Planungsmoduls (\_fa.h), in welchem verschiedene Fahraufträge implementiert sind, vorgegeben. Die Fahraufträge werden als Zeichenkette mit 70 Zeichen übergeben, wobei ein x ein gesperrtes Feld und ein F einen Fahrauftrag anzeigt. Die Planung der Routen sollte mit Hilfe der Breitensuche realisiert werden. Dies sollte am Ende einem autonomen System mit SAE-Level 5 (Die Stufen der Automatisierung wurden von der internationalen Ingenieurs- und Automobilindustrie-Vereinigung SAE definiert, wobei Stufe 0 dem Fahren ohne jegliche Assistenz entspricht) entsprechen, dem autonomen Fahren. Der Roboter fährt komplett selbständig, anstatt Fahrer und Passagiere sitzen nur noch Passagiere (in unserem Fall die Pizza) im Fahrzeug. Pedale oder ein Lenkrad sind nicht notwendig. [1] In der nachstehenden Tabelle sind die verschiedenen Level noch einmal übersichtlich dargestellt. Zu Beginn des Semesters bekamen wir eine umfassende Einweisung zur Funktionsweise des verwendeten Boards sowie der unterschiedlichen zur Verfügung stehenden Sensoren sowie eine kleine Einführung zur Planung von Getrieben. Bevor wir überhaupt angefangen haben, stand der Name unseres zukünftigen Roboters auch schon fest. Da wir das einzige reine Frauen-Team waren sollte sie also "Roberta" heißen. So konnten wir uns auch gleich an den Aufbau von Roberta machen.

| <b>SAE</b><br>level | <b>Name</b>                             | <b>Narrative Definition</b>                                                                                                    | <b>Execution of</b><br><b>Steering and</b><br>Acceleration/<br><b>Deceleration</b> | <b>Monitoring</b><br>of Driving<br><b>Environment</b> | <b>Fallback</b><br><b>Performance</b><br>of Dynamic<br><b>Driving Task</b> | <b>System</b><br><b>Capability</b><br>(Driving<br>Modes) |
|---------------------|-----------------------------------------|----------------------------------------------------------------------------------------------------|------------------------------------------------------------------------------------|-------------------------------------------------------|----------------------------------------------------------------------------|----------------------------------------------------------|
|                     |                                         | Human driver monitors the driving environment                                                                                                    |                                                                                    |                                                       |                                                                            |                                                          |
| 0                   | <b>No</b><br><b>Automation</b>          | the full-time performance by the human driver of all<br>aspects of the dynamic driving task, even when enhanced<br>by warning or intervention systems                                                                                                    | <b>Human driver</b>                                                                | <b>Human driver</b>                                   | <b>Human driver</b>                                                        | n/a                                                      |
|                     | <b>Driver</b><br><b>Assistance</b>      | the driving mode-specific execution by a driver assistance<br>system of either steering or acceleration/deceleration using<br>information about the driving environment and with the<br>expectation that the human driver perform all remaining<br>aspects of the dynamic driving task                      | <b>Human driver</b><br>and system                                                  | <b>Human driver</b>                                   | <b>Human driver</b>                                                        | Some driving<br>modes                                    |
|                     | <b>Partial</b><br><b>Automation</b>     | the <i>driving mode-specific execution</i> by one or more driver<br>assistance systems of both steering and acceleration/<br>deceleration using information about the driving<br>environment and with the expectation that the human<br>driver perform all remaining aspects of the dynamic driving<br>task | <b>System</b>                                                                      | <b>Human driver</b>                                   | <b>Human driver</b>                                                        | Some driving<br>modes                                    |
|                     |                                         | Automated driving system ("system") monitors the driving environment                                                                                                    |                                                                                    |                                                       |                                                                            |                                                          |
| 3                   | <b>Conditional</b><br><b>Automation</b> | the driving mode-specific performance by an automated<br>driving system of all aspects of the dynamic driving task<br>with the expectation that the human driver will respond<br>appropriately to a request to intervene                                                                                    | System                                                                             | <b>System</b>                                         | <b>Human driver</b>                                                        | Some driving<br>modes                                    |
| 4                   | <b>High</b><br><b>Automation</b>        | the driving mode-specific performance by an automated<br>driving system of all aspects of the dynamic driving task,<br>even if a human driver does not respond appropriately to a<br>request to intervene                                                                                                   | System                                                                             | <b>System</b>                                         | <b>System</b>                                                              | Some driving<br>modes                                    |
| 5                   | Full<br><b>Automation</b>               | the full-time performance by an automated driving system<br>of all aspects of the <i>dynamic driving task</i> under all roadway<br>and environmental conditions that can be managed by a<br>human driver                                                                                                    | System                                                                             | System                                                | System                                                                     | <b>All driving</b><br>modes                              |

Abbildung 1.1: SAE-Level 0-5 / Copyright © 2014 SAE International

## **2 Aufbau von Roberta (Iryna Omelchuk)**

### **2.1 Technische Ausstattung**

Auf Abbildung 2.1 ist ein Aksenboard und die Verkabelung zu sehen:

- 2x Motoren für den Antrieb (Motor: 0; 3)
- 1x Akku für Strom
- 5x Optokoppler für die Streckenerkennung und das Linienfolgen (An.: links 0, rechts 1, Mitte 3, außen: rechts 6; links 5)
- 1x Servomotor für das Abladen/Beladen der Pizza (S:0)
- 1x Lichtsensor für das Startlichtsignal (An.: 08) 1x Drucksensor ( Dig: 00 )

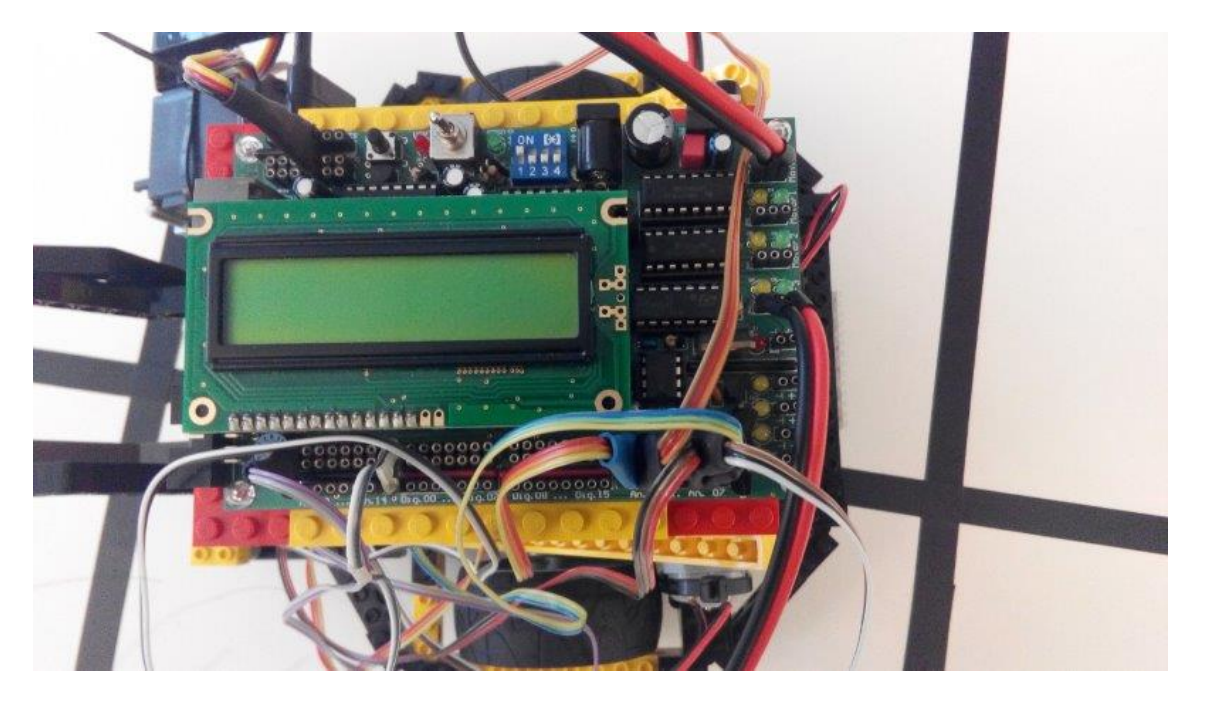

Abbildung 2.1: Aksenboard und Verkabelung

## **2.2 Motoren und Getriebe**

Das Grundgerüst des Roboters bilden zwei Räder, die dazugehörigen Motoren, der Akku (Abb. 2) und dem darüber liegenden Aksenboard.

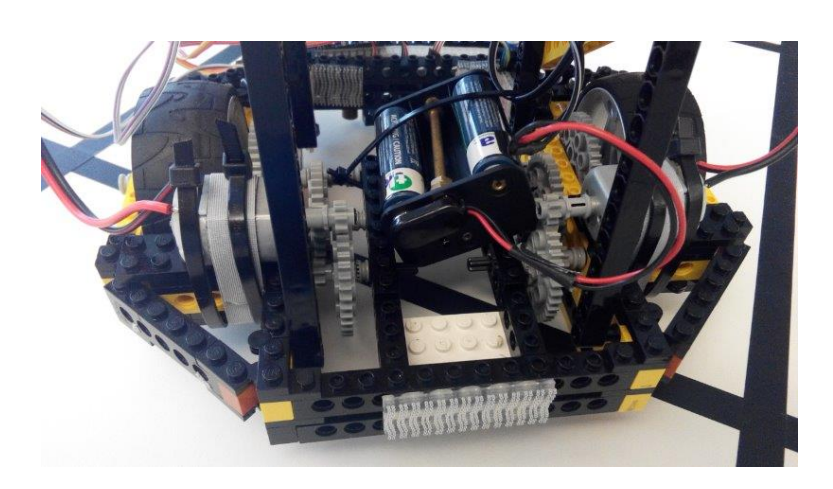

Abbildung 2.2: Motoren und Getriebe

Das Getriebe eines Rades besteht aus sechs Zahnrädern: drei davon sind die größte, weil sie 40 Zähne haben und anderen drei sind die kleinste mit nur acht Zähnen. (Abb.2.3 und 2.4)

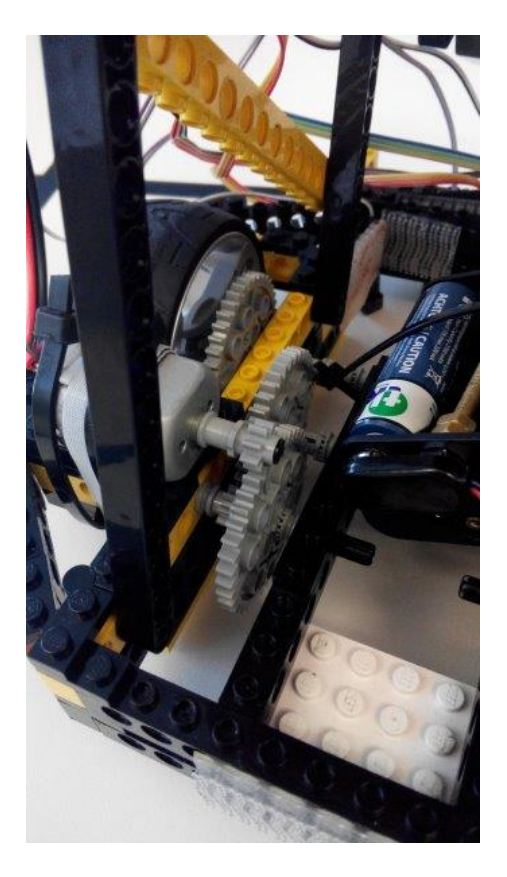

Abbildung 2.3: Zahnräder (von oben)

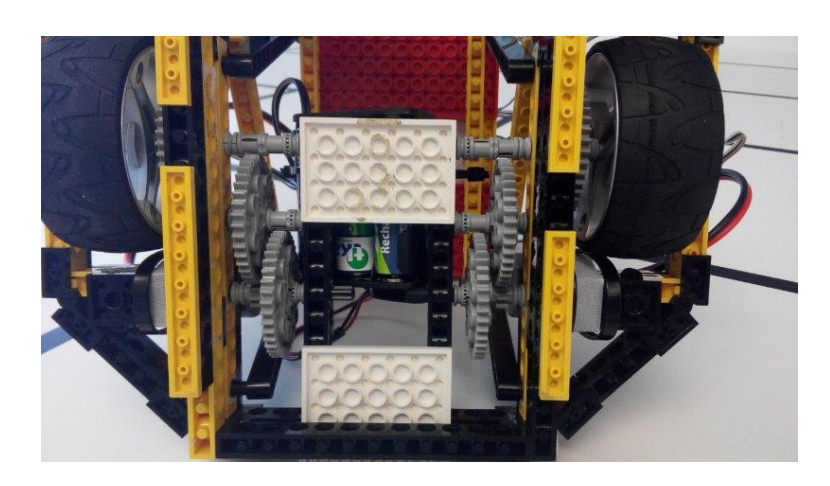

Abbildung 2.4: Zahnräder (von unten)

Damit die Motoren ausreichende Kraftübertragung liefern können, wurde mithilfe von jeweils sechs Zahnrädern eine Untersetzung von 1:125 gemacht. Das bedeutet, dass wir eines der kleinen an dem Motor befestigt haben. Dieses ist wiederum mit einem großen Zahnrad verbunden (40:8). Also, im Getriebe haben wir insgesamt dreimal die gleiche Konstruktion verwendet  $((40.8)^*(40.8)^*(40.8))$ . Daraus ergibt sich, dass der Motor sich 125 Mal drehen muss, damit sich das Rad einmal komplett gedreht hat. Diese Untersetzung ist geeignet für unseren Roboter, weil er dann die Linie folgt und überhaupt zuverlässig fahren kann. Bei sehr hoher Geschwindigkeit wäre es so, dass der Roboter nicht schnell genug die Linie findet, besonders bei den Kurven. Noch ein Servomotor (Abb.2.5) befindet sich neben dem Greifer und im Unterschied zur anderen Motoren, dreht sich nur bis zu einem bestimmten Winkel (für Abladen/ Beladen der Pizza)

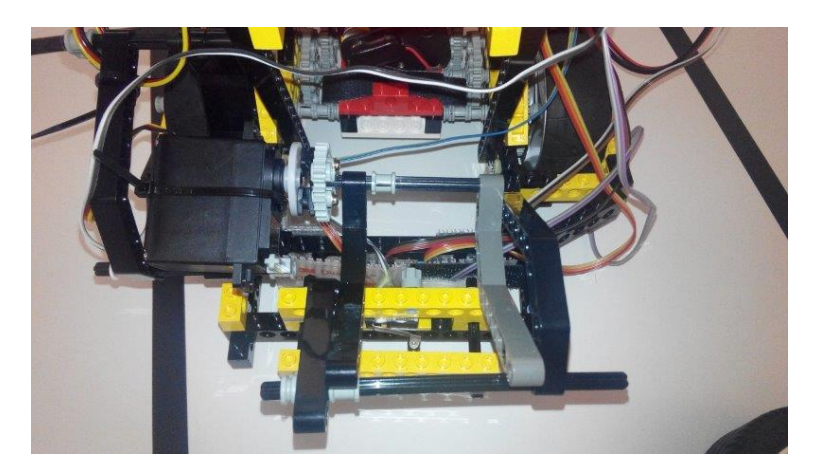

Abbildung 2.5: Servomotor mit den Getriebe und dem Greifer

### **2.3 Sensoren**

Die Abbildund 2.6 zeigt, wie die Sensoren (Optokoppler) für das Linienführung und die Kreuzungerkennung mithilfe von Klebeband befestigt wurden. Jeder von ihnen beinhaltet eine Infrarot-LED sowie einen passenden Infrarot-Empfänger. Dabei drei Sensoren sind ganz vorne und der Roboter kann damit

die Linie folgen, denn diese schwarz ist, während der restliche Boden weiß ist. Sie können zwischen hell und dunkel unterscheiden und geben Werte zwischen 0 und 255 aus. Die beiden hinteren, die etwas weiter außen sind, dienen zur Erkennung von Kreuzungen, damit ROBERTA abbiegen kann. In der Mitte hat ROBERTA ein Lichtsensor oder Photodetektor, der das Lichtsignal empfangen kann und damit es als Startsignal ist. Erst wenn der Roboter das Licht sieht, darf er anfangen zu fahren.

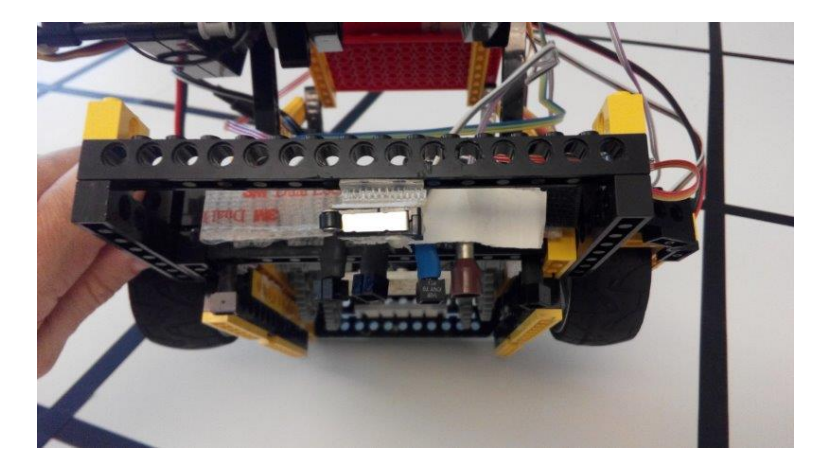

Abbildung 2.6: Sensoren und Fotodetektor

Damit der Greifer weiß, wann er abladen soll, wird noch ein weiterer Optokoppler oder sogenannter Drucksensor benötigt. Dieser befindet sich unter den Greiferachsen in der Mitte Sobald die Pizza (der Ball) zu nah kommt, nimmt er eine Veränderung wahr und der Greifer ablädt. Zuerst wurde der Drucksensor (Taster) einfach vorne gebaut. (Abb. 2.7). Dann haben wir uns entschieden, ihn zwischen den zwei Legobauteilen einzubauen, um die größere Angriffsfläche zu machen. (Abb.2.8)

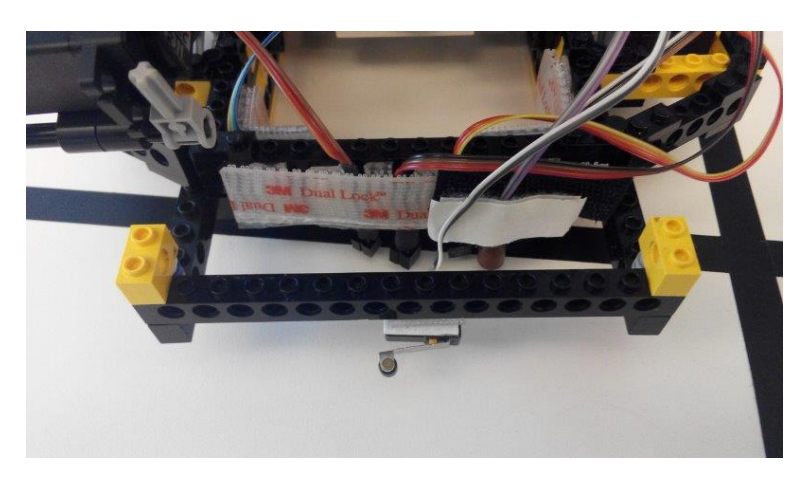

Abbildung 2.7: Der Drucksensor vorher

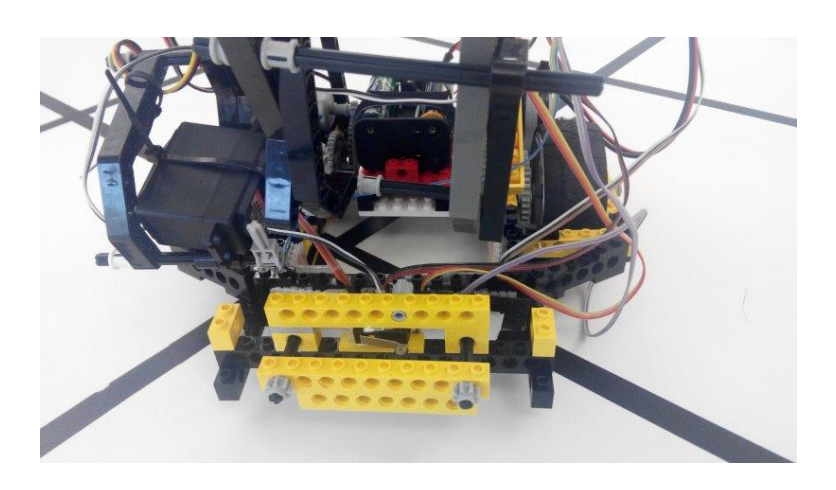

Abbildung 2.8: Der Drucksensor nachher

## **2.4 Greifer**

Zuletzt verfugt unsere ROBERTA noch über einen Greifer, mit welchen Pizza (den Ball) abgeladen/beladen wird. (Abb.2.9) Der Greifer ist ebenfalls aus Lego-Bausteinen aufgebaut und ist als ein separates Werkzeug. Er kann abmontiert werden, um es durch die anderen Legoteile zu ersetzen und arbeitet mit einem Servomotor. Wenn diesem das Signal zum Abladen/Beladen in Form eines Winkels gegeben wird, bewegt sich der Greifer nach unten oder nach oben. Das Signal zum Auslösen des Greifers gibt ein Drucksensor (Taste).

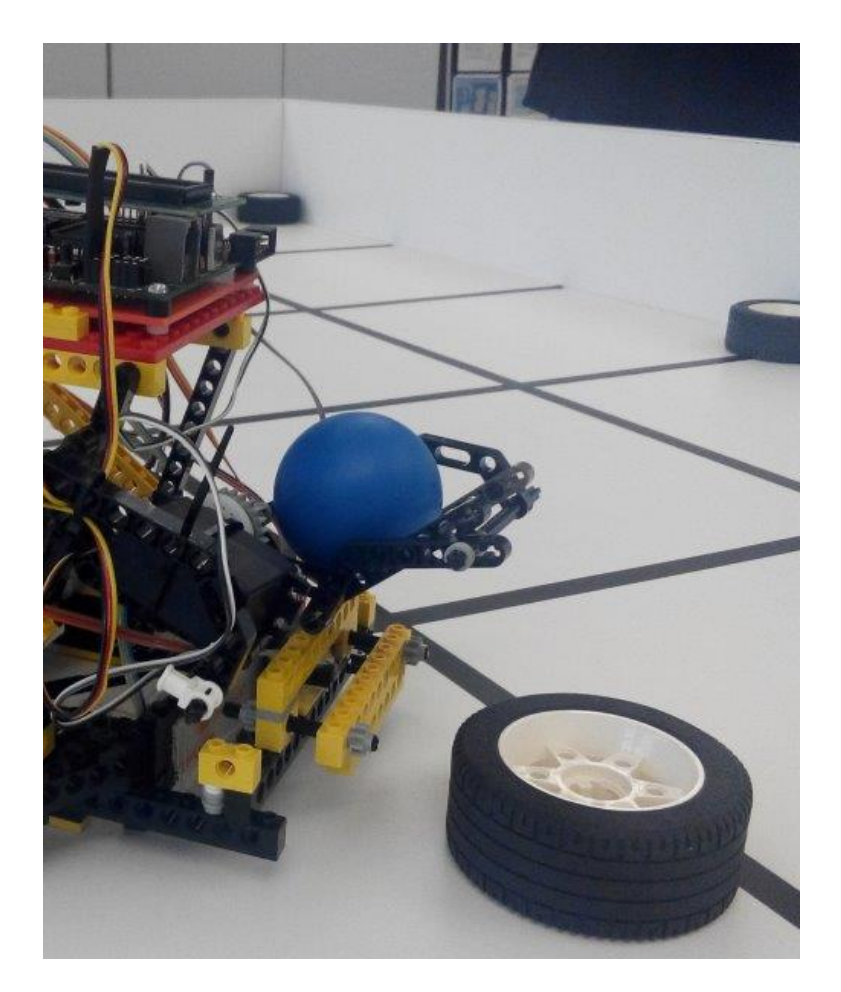

Abbildung 2.9: Greifer

## **2.5 Probleme**

Bei der Konstruktion des Antriebes hatten wir einige Schwierigkeiten: wegen des Antriebs mit den Legoteilen bauen, auch wegen der Stabilität des Rahmens. Dieser musste zum späteren Zeitpunkt erneut zusammen gebaut werden, aber deutlich stabiler, als vorher. Die nächste Schwierigkeit war bei dem Wettbewerb, dass der Servomotor wahrscheinlich viel Strom verbraucht hat, deswegen ROBERTA wurde schnell abgestürzt.

# **3 Software und Problemlösungsstrategien (Sandra Bieseke)**

Bevor wir uns mit dem Problem der Routenplanung befassen konnten, musste Roberta lernen, sich entlang der auf dem Spielfeld schwarz markierten Linien zu bewegen, sowie auf Kommando nach rechts und links abzubiegen. Erst als das funktionierte, befassten wir uns mit der Streckenplanung. Dafür haben wir eine Zeichenkette mit den zu testenden Fahraufträgen in der Form "GRLGGLLRR ...", wobei 'G' für Geradeaus, 'R' ... naja für Rechts steht. Roberta musste ausserdem lernen, die Kreuzungen zu erkennen, was sich wie viele der folgenden Steuerungsprobleme über die optischen Sensoren regeln ließ: Für die Kreuzungserkennung haben wir den rechten äußeren Optokoppler genutzt: immer wenn dieser schwarz erkannt hat, musste es eine Kreuzung sein. Zum Linienhalten und abbigen haben wir die folgenden 3 Funktionen implementiert:

#### **3.1 Linien halten**

Die Methode zum Linien halten regelt, dass, wenn der mittlere Optokoppler die schwarze Linie erkennt, beide Motoren mit voller Kraft fahren. Wenn sich der vordere linke oder rechte Optokoppler auf der schwarzen Linie befindet und der mittlere Optokoppler auf der weißen Fläche fährt, steuern die Motoren in die jeweils entgegengesetzte Richtung. Diese Funktion wird immer dann ausgeführt, wenn der rechte äussere Optokoppler keine Kreuzung erkennt (siehe Hauptprogrammroutine).

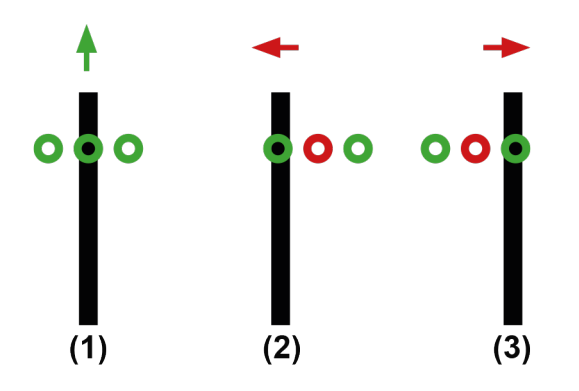

Abbildung 3.1: Umsetzung der Linienführung

**Algorithmus 3.1** Methode zum Linienfolgen

```
void fahreGeradeaus()
  if (black(analog(IR MITTE)))
                                                                       1/(1)motor pwm(MOTOR RECHTS, 10);
      motor_pwm(MOTOR_LINKS, 10);
 else if ((black(analog(IR_RECHTS))) && (weiss(analog(IR_LINKS)))) //(2)
      motor_pwm(MOTOR_RECHTS, 0);
      motor pwm(MOTOR LINKS, 10);
 else if ((weiss(analog(IR RECHTS))) & (black(analog(IR LINKS)))) //(3)
      motor pwm(MOTOR RECHTS, 10);
      motor_pwm(MOTOR_LINKS, 0);
<sup>1</sup>
```
#### **3.2 Das Abbiegen und Geradeaus über eine Kreuzung fahren**

Wenn nach Erkennen einer Kreuzung (1),ein Befehl zum Abbiegen erfolgt, wird die passende Methode zum Rechts- oder Linksabbiegen aufgerufen. Da zum Linien halten nur nur nötig war, dass einer der vorderen Optokoppler eine schwarze Linie erkennt, haben wir zum Abbiegen diesen Fakt ausgenutzt und die Funktionen zum Abbiegen so gestaltet, dass je nach Richtung, der der Fahrtrichtung entgegengesetzte Motor zunächst mit voller Kraft solange fährt und der Motor in Fahrtrichtung gestoppt wird, bis der Optokoppler in Abbiegerichtung auch garantiert keine schwarze Linie resultierend aus der Linienverfolgung mehr erkennt (2). Dafür haben wir einen Sleep-Timer von 0.2 Sekunden genutzt. Danach wird mit der selben Motoreinstellung weiter in Abbiegerichtung gefahren, bis der vordere Optokoppler (rechts für rechtsabbiegen und links für linksabbiegen) wieder eine scharze Linie erkennt (3) und damit ohne Probleme nach dem Abbiegeprozess weiter geradeaus gefahren werden kann. Die Erfahrung in der Praxis zeigte aber, das Roberta häüfig, aber leider nicht immer den Weg zurück zur Linie fand.

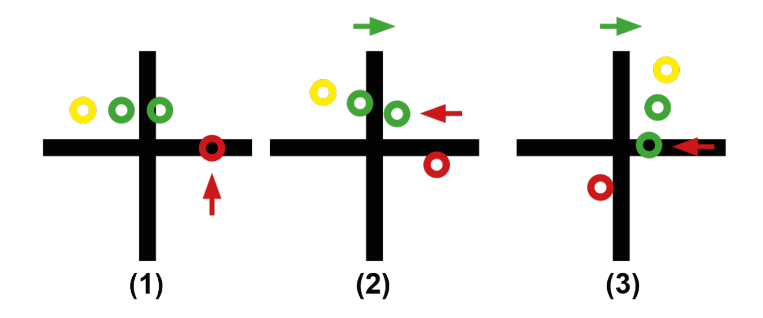

Abbildung 3.2: Beispiel für das Abbiegen nach rechts: (1) der rechte äußere Optokoppler erkennt eine Kreuzung (2) der rechte vordere Optokoppler ist weg von der schwarzen Linie, die nach Geradeaus weitergehen würde (3) Roberta hat sich soweit nach rechts gedreht bis der rechte vordere Optokoppler wieder eine schwarze Linie erkennt

**Algorithmus 3.2** Methoden zum Abbiegen

```
void biegeLinksAb()
\overline{A}motor pwm(MOTOR RECHTS, 10);
   motor pwm(MOTOR LINKS, 0);
   sleep(200);
   motor_pwm(MOTOR_RECHTS, 10);
   motor_pwm(MOTOR_LINKS, 0);
   while (weiss(analog(IR LINKS)));
Ï
void biegeRechtsAb()
4
   motor pwm(MOTOR RECHTS, 0);
   motor_pwm(MOTOR_LINKS, 10);
   sleep(200);motor_pwm(MOTOR_RECHTS, 0);
   motor_pwm(MOTOR_LINKS, 10);
   while (weiss(analog(IR RECHTS)));
\mathbf{r}
```
Nun war also Roberta in der Lage, die Linien zu halten, und nach rechts und links zu fahren. Was aber ist, wenn sie als Befehl ein 'G' bekommt und geradeaus über eine Kreuzung fahren muss? An dieser Stelle fährt Roberta einfach mit voller Motorleistung ein Stück weiter, bis die Kreuzung nicht mehr vom rechten äußeren Optokoppler erkannt wird. Dafür nutzten wir einen Sleeptimer von 0.4 Sekunden. Für das Kreuzung überspringen haben wir nicht extra noch eine Methode geschrieben, sondern dies in die Hauptprogrammroutine integriert.

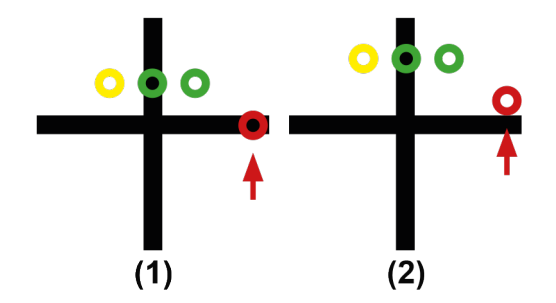

Abbildung 3.3: Roberta muss eine Kreuzung "überspringen" (1) Roberta erkennt die Kreuzung (2) nach 0,4 Sekunden ist der Optokoppler für die Kreuzungserkennung garantiert nicht mehr auf der Kreuzung und wartet darauf, die nächste Kreuzung zu erkennen

#### **3.3 Richtungswechsel (Wenden)**

Diese Funktion haben wir erst kurz vor dem Wettbewerb implementiert und dabei einige graue Haare (mehr) bekommen. Unsere Problematik war, dass Roberta, nachdem sie eine Pizza abgeliefert hat bzw. den Startpunkt wieder erreicht hat sich so drehen muss, dass sie am Ende der Drehung einerseits mit einem der vorderen Sensoren auf der richtigen Linie nach geradeaus stehen muss und mit dem rechten äußerem Sensor vor der Kreuzung, an der der nächste Befehl erscheint. Das hieß für uns drehen und zurücksetzen. Die Motoren werden entgegengesetzt geschaltet, so dass Roberta in der Lage ist, sich auf der Stelle zu drehen, bis der mittlere vordere Optokoppler auf der richtigen Linie zum Linienfolgen ist und der Optokoppler zum Kreuzung erkennen hinter der Kreuzung ist. Die Methode,

die wir implementiert haben, löste in der Theorie ... und meistens auch in der Praxis unser Problem (ist aber eigentlich viel zu kompliziert... und im Nachhinein betrachtet, haben wir uns das Leben unnütz schwer gemacht).

```
Algorithmus 3.3 Funktion zum Drehen
```

```
void dreheUm()
ł
  motor richtung (MOTOR LINKS, 0);
  motor_richtung(MOTOR_RECHTS, 0);
  motor pwm (MOTOR RECHTS, 10);
  motor pwm(MOTOR LINKS, 10);
  sleep(800);
  motor_pwm(MOTOR_RECHTS, 9);
  motor_pwm(MOTOR_LINKS, 10);
  while (weiss(analog(IR MITTE)));
  motor_pwm(MOTOR_RECHTS, 9);
  motor_pwm(MOTOR_LINKS, 10);
  while (black(analog(IR MITTE)));
  motor_pwm(MOTOR_RECHTS, 9);
  motor pwm (MOTOR LINKS, 10);
  while (weiss(analog(IR_MITTE)));
  motor_pwm(MOTOR_RECHTS, 9);
  motor_pwm(MOTOR_LINKS, 10);
  while (weiss(analog(IR MITTE)) && weiss(analog(IR RECHTS)));
  motor richtung (MOTOR LINKS, 1);
  motor richtung (MOTOR RECHTS, 0);
  motor pwm (MOTOR RECHTS, 10);
  motor_pwm(MOTOR_LINKS, 9);
  while (weiss(analog(IR RECHTSAUSSEN)));
  motor_pwm(MOTOR_RECHTS, 10);
  motor_pwm(MOTOR_LINKS, 9);
  while (black(analog(IR RECHTSAUSSEN)));
  motor_richtung(MOTOR_LINKS, 0);
  motor richtung (MOTOR RECHTS, 1);
```
## **3.4 Das Ablegen des Balls**

Das Ablegen des Balles wird in der Hauptprogrammroutine durch Betätigen des Tasters ausgelöst, also immer wenn Roberta gegen ein Hindernis fährt. Sie stoppt beide Motoren und ändert den Winkel des Servomotors von 60 auf 20 Grad. Nach dem Ablegen des Balles fährt Roberta ein Stück zurück, damit sie genug Platz zum Wenden hat.

**Algorithmus 3.4** Methode zum Ablegen des Balls

```
void ablegen ()
   // Servo nach unten
  servo arc(0, 20);
   sleep(500);// Servo nach oben
  servo arc(0, 60);
  //Stück Rückwärts
  motor richtung (MOTOR LINKS, 1);
  motor richtung (MOTOR RECHTS, 0);
  motor_pwm(MOTOR_LINKS, 6);
  motor pwm (MOTOR RECHTS, 5);
  sleep(800);// Motoren zurückstellen
  motor richtung (MOTOR LINKS, 0);
  motor_richtung(MOTOR_RECHTS, 1);
4
```
## **3.5 Die Routenplanung**

Wir haben die Routenplanung mit Hilfe der Breitensuche realisiert. Unsere Lösung dafür werde ich an einem konkreten Fahrauftrag erklären. Der Fahrauftrag wird uns als Zeichenkette aus der Datei " fa.h" in der Form:

unsigned char  $f$ a  $[] = "xFxxxxKxx...xx...xx...xx...xx...x...xF...x...xK...xx...xF...x...xF...x...$ Fx..x.xxx.x.. $xF...x...x$ "; übergeben. Dieser Fahrauftrag entspricht übertragen auf 7 Spalten und 10 Zeilen dem in der folgenden Abbildung dargestelltem Spielfeld. Dabei ergibt sich bei Auftauchen eines 'x' eine gesperrte Kreuzung, ein '.' beteutet, dass die Kreuzung frei ist und ein 'F' steht für einen Fahrauftrag.

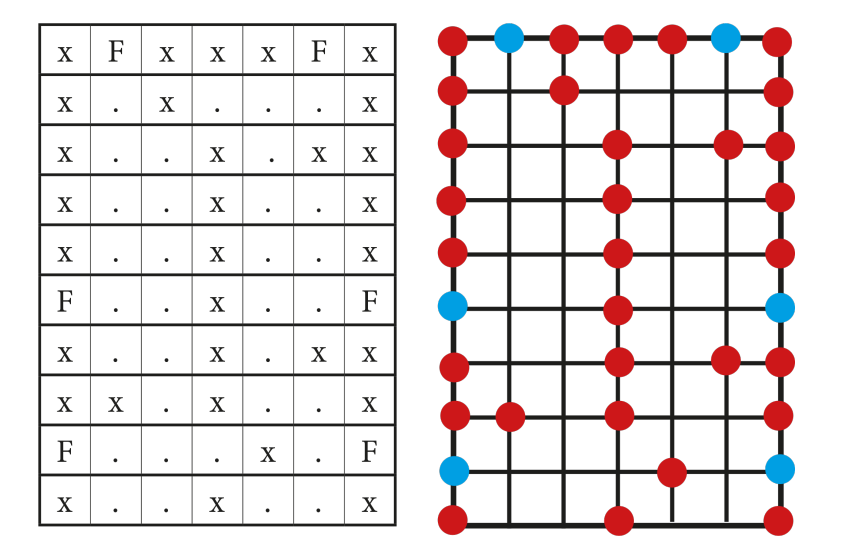

Abbildung 3.4: Spielfeld zum übertragenem Fahrauftrag

#### **3.5.1 Fahrauftrag in die Kostenmatrix übertragen**

Der vorgegebene Fahrauftrag wird zuerst in unsere erste Kostenmatrix übertragen, die ebenfalls als Zeichenkette definiert ist.

**Algorithmus 3.5** Übertragen des Fahrauftrages in die Kostenmatrix

```
void leseFahrauftrag()
\overline{1}int i;for (i = 0; i < sizeof(kosten); i++)-1
        kosten[i] = [fa[i];\mathbf{r}
```
#### **3.5.2 Startpunkt festlegen und Kosten für den Startpunkt eintragen**

Der Startpunkt wird erst kurz vor dem Rennen ausgelost, deshalb nutzten wir die Dip-Schalter am Aksenboard, um Roberta mitzuteilen, von welchem Punkt aus sie starten muss. Der Startpunkt A befindet sich in dem char-Array an Position 64, Startpunkt B an Position 68. Wenn der erste Dip-Schalter an Position 0 auf eien 1 zurückgibt, starten wir vom Startpunkt A, sonst von B. Anschließend

werden an der Position für den Startpunkt in der Kostenmatrix die Kosten von 0 eingetragen. in unserem Berechnungsbeispiel arbeiten wir mit Startpunkt B.

**Algorithmus 3.6** Startpunkt festlegen und Kosten 0 für Startpunkt eintragen

```
void startPunktEintragen()
ł
   if (dip pin(0))\overline{\mathcal{L}}startpunkt = 64;-1
   else startpunkt = 68;
   kosten[startpunkt] = '0';
J
```
#### **3.5.3 Agenda Anlegen**

Die für die Breitensuche notwendige Agenda haben wir als int-Array der Größe 40 angelegt und alle Felder mit der Zahl 99 gefüllt. Die Zahl 99 ist willkürlich gewählt, wir brauchten lediglich eine Zahl, die größer als 70 ist. In die Agenda werden bei der Breitensuche die jeweils erreichbaren Felder hinten einsortiert (an die erste Stelle, die kleiner als 99 ist), und das jeweils an erster Stelle liegende Feld expandiert. Nachdem das erste Feld expandiert wurde, rutschen die folgenden Felder um eine Stelle nach vorne. Es werden nur Zahlen expandiert, die kleiner als 99 sind. (siehe Algorithmus zur Breitensuche)

**Algorithmus 3.7** Methode zum Füllen der Agenda

```
void fuelleAgenda()
\overline{f}int i;for (i = 0; i < \text{MAXAGENDA}; i++)agenda[i] = 99;
```
#### **3.5.4 Kosten füllen (Breitensuche)**

Um die Breitensuche zu starten, wird der Startpunkt als erster für uns erreichbarer Punkt in die Agenda eingetragen. In unserem Fall die 68, und damit als erstes expandiert. Expandieren bedeutet nun, dass nun geschaut wird, welche Punkte nördlich (-7 Stellen von der aktuellen Position), östlich (+1 Stelle von der aktuellen Position) und westlich (-1 Stelle von der aktuellen Position) erreichbar (und überhaupt auf unserem Spielfeld vorhanden) sind. Ist ein Punkt erreichbar, wird die Position hinten in die Agenda eingetragen und an die erreichbare Stelle in der Kostenmatrix Kosten+1 des gerade expandierten Punktes eingetragen. Das heißt also für den Startpunkt, der ja die Kosten 0 hat, dass alle Punkte, die von dort aus zu erreichen sind, die Kosten 1 erhalten, alle Punkte, die von einem Punkt mit den Kosten 1 erreichbar sind erhalten die Kosten 2 u.s.w.. Anschließend haben wir die Kosten in eine "int-Matrix" übertragen (ascii-Zahlen starten bei 48) x wird hier jetzt zur 72 und ein F zur 22, ein nicht erreichbarer Punkt wird zur -2 .

Daraus ergeben sich dann die gefüllte Kostenmatrix, die zweite Kostenmatrix, welche nur noch Zahlen enthält und zur Veranschaulichung das Spielfeld mit den erreichbaren Kreuzungen und deren Kosten.

| $\mathbf X$               | F           | $\mathbf X$ | $\mathbf X$ | $\mathbf X$ | $\boldsymbol{\mathrm{F}}$ | $\mathbf X$               | 72 | 22   | 72   | 72   | 72             | 22             | 72 |  |  |  |  |  |  |  |  |  |
|---------------------------|-------------|-------------|-------------|-------------|---------------------------|---------------------------|----|------|------|------|----------------|----------------|----|--|--|--|--|--|--|--|--|--|
| $\mathbf X$               | ٠           | $\mathbf X$ | 10          | 9           | 10                        | $\mathbf X$               | 72 | $-2$ | 72   | 10   | 9              | 10             | 72 |  |  |  |  |  |  |  |  |  |
| $\boldsymbol{\mathrm{X}}$ |             |             | $\mathbf X$ | 8           | $\mathbf X$               | $\mathbf X$               | 72 | $-2$ | $-2$ | 72   | 8              | 72             | 72 |  |  |  |  |  |  |  |  |  |
| $\mathbf X$               | ٠           |             | $\mathbf X$ | 7           | 8                         | $\mathbf X$               | 72 | $-2$ | $-2$ | 72   | $\mathcal{L}$  | 8              | 72 |  |  |  |  |  |  |  |  |  |
| $\mathbf X$               | ٠           |             | $\mathbf X$ | 6           | 7                         | $\mathbf X$               | 72 | $-2$ | $-2$ | 72   | 6              | 7              | 72 |  |  |  |  |  |  |  |  |  |
| $\mathbf F$               | ٠           |             | $\mathbf X$ | 5           | 6                         | F                         | 22 | $-2$ | $-2$ | 72   | $\sqrt{5}$     | 6              | 22 |  |  |  |  |  |  |  |  |  |
| $\boldsymbol{\mathrm{X}}$ | $\bullet$   |             | $\mathbf X$ | 4           | $\mathbf X$               | $\mathbf X$               | 72 | $-2$ | $-2$ | 72   | 4              | 72             | 72 |  |  |  |  |  |  |  |  |  |
| $\mathbf X$               | $\mathbf X$ | $\bullet$   | $\mathbf X$ | 3           | $\overline{2}$            | $\boldsymbol{\mathrm{X}}$ | 72 | 72   | $-2$ | 72   | $\overline{3}$ | $\overline{2}$ | 72 |  |  |  |  |  |  |  |  |  |
| $\boldsymbol{F}$          | ٠           |             | ٠           | $\mathbf X$ | $\mathbf{1}$              | F                         | 22 | $-2$ | $-2$ | $-2$ | 72             |                | 22 |  |  |  |  |  |  |  |  |  |
| $\mathbf X$               | ٠           | ٠           | $\mathbf X$ |             | $\boldsymbol{0}$          | $\mathbf X$               | 72 | $-2$ | $-2$ | 72   |                |                | 72 |  |  |  |  |  |  |  |  |  |

Abbildung 3.5: gefüllte Kostenmatrix (char[] und int[]) und Spielfeld mit Kosten

**Algorithmus 3.8** Breitensuche zum Füllen der Kostenmatrix

```
void kostenfuellen()
\mathbf{f}int i;
   int index agenda = 0;
    agenda[0] = startpunkt;while (agenda[0] < 99)
    т
        //Es gibt einen nördlichen Punkt
        if ((aqenda [0] - 7) >= 0)\overline{A}//nördlicher Punkt ist erreichbar
            if (kosten[agenda[0] - 7] == '.')
            -4
                //nördlichen Punkt in die Agenda packen (
                //erste Stelle, die keine Zahl < 99 ist)
                while (agenda[index agenda] < 99)
                 \mathbf{f}index agenda++;
                 \mathbf{r}agenda[indexagenda] = agenda[0] - 7;index agenda = 0;
                 // in der Kostenmatrix die Kosten (+1) eintragen
                 kosten[agenda[0] - 7] = kosten[agenda[0]] + 1;
        //Es gibt einen westlichen Punkt
        if ((aqenda[0] - 1) >= 0 66 (aqenda[0] - 1 8 7 != 0))if (kosten[agenda[0] - 1] == '.')
             ł
                 while (agenda[index agenda] \leq 99)
                 \mathbf{f}index agenda++;
                 agenda[index_aqenda] = agenda[0] - 1;index agenda = 0;
                 kosten[agenda[0] - 1] = kosten[agenda[0]] + 1;//Es gibt einen östlichen Punkt
        if ((aqenda[0] + 1) > = 0 66 (aqenda[0] + 1 8 7 != 6))if (kosten[agenda[0] + 1] == '.')
            Ŧ
                 while (agenda[index agenda] \leq 99)
                 \{index_agenda++;
                 -3
                 agenda[indexagenda] = agenda[0] + 1;index agenda = 0;
                 kosten[agenda[0] + 1] = kosten[agenda[0]] + 1;
        // expandierten Punkt aus der Agenda entfernen
        //(die anderen Einträge rutschen um 1 nach vorn)
        for (i = 0; i < \text{MAXAGENDA}; i++)\overline{\mathbf{f}}agenda[i] = agenda[i + 1];agenda [MAXAGENDA - 1] = 99;//Kosten in die "int-Matrix" übertragen
    for (i = 0; i < 70; i++)ſ
        kosten2[i] = (int) kosten[i] - 48;
```
-}

#### **3.5.5 Erreichbare Fahraufträge feststellen**

Fahraufträge haben jetzt in unsere Kostenmatrix die Zahl 22. Erreichbar können sie nur sein, wenn wenn oben/unten/rechts/oder links eine Zahl in der Kostenmatrix > 0 und < 22 steht. Je nach dem, wo sich der gefundene Fahrauftrag befindet, muss immer nur eine Kreuzungsrichtung abgefragt werden. Die für uns erreichbaren Fahraufträge werden in ein int[]-Array geschrieben. Gleichzeitig merken wir uns die Kosten der nächsten erreichbaren Kreuzung der gefundenen Fahraufträge in einem weiteren Array (kosten\_erreichbar). Dies ist notwendig für die anschließende Priorisierung der Fahraufträge.

**Algorithmus 3.9** Methode zum Eintragen der erreichbaren Fahraufträge und registrieren der Kosten dervom Fahrauftrag nächsten erreichbaren Kreuzung

```
void erreichbar () {
    int i;int zaehler = 0;
    for (i = 0; i < 70; i++)if (kosten2[i] == 22)//Ziel ist rechts?
        ł
            if (i \; 8 \; 7 == 6)// Punkt westlich vom Ziel ist erreichbar!
                 if (kosten2[i - 1] >= 0 && kosten2[i - 1] < 22)
                     erreichbar M[zaehler] = i;
                     kosten erreichbar[zaehler] = kosten2[i - 1];
                     zaehler++:
             //Ziel ist links
            else if (i * 7 == 0)// Punkt östlich vom Ziel ist erreichbar!
                 if (kosten2[i + 1] >= 0 && kosten2[i + 1] < 22)
                     erreichbar M[zaehler] = i;
                     kosten erreichbar[zaehler] = kosten2[i + 1];
                     zaehler++;
                 <sup>1</sup>
             //Ziel ist unten
            else if (i >= 63 && i < 70)
                //Punkt nördlich vom Ziel ist erreichbar!
                 if (kosten2[i - 7] >= 0 && kosten2[i - 7] < 22)
                 \overline{4}erreichbar M[zaehler] = i;kosten erreichbar[zaehler] = kosten2[i - 7];
                     zaehler++;
             //Ziel ist oben
            else if (i \ge 0 & i < 7)
                //unten erreichbar!
                 if (kosten2[i + 7] >= 0 && kosten2[i + 7] < 22)
                 -4
                     erreichbar M[zaehler] = i;kosten erreichbar[zaehler] = kosten2[i + 7];
                     zaehler++:
             \overline{1}\overline{1}\mathbf{R}
```
#### **3.5.6 Priorisieren der Fahraufträge**

Da Roberta sich beim Abarbeiten längerer Fahraufträge einige Male wie eine "Prinzessin" verhalten hat, dachten wir, es wäre eine gute Idee, zu überlegen, die Fahraufträge nach der zurückzulegenden Distanz zu sortieren. So kann sich Roberta langsam an die Herausforderungen des Alltags gewöhnen. Die Fahraufträge werden nun aufsteigend nach den Kosten der jeweils nächsten erreichbaren Kreuzung sortiert. So erhalten Fahraufträge mit geringeren Kosten eine höhere Priorität als jene mit höheren Kosten. Als Sortierverfahren haben wir den Bubblesort angewendet.

**Algorithmus 3.10** Priorisieren der Fahrauftäge mit Hilfe des Bubblesort

```
void prioFahrauftraege()
€
    // in Abhängigkeit von den Kosten des nächsten erreichbaren
    // Punktes wird die Priorität der Fahraufträge festgelegt
    // Bubblesort
    int i, j, tmp;for (i = 0; i < 3; i++)for (j = i; j < 3; j++)if (kosten erreichbar[i] > kosten erreichbar[j])
            ſ
                tmp = erreichbar M[i];erreichbar M[i] = erreichbar M[j];erreichbar M[j] = tmp;ł
```
#### **3.5.7 Berechnen der Rückwege**

Für die Berechnung der Rückwege haben wir ein Array mit 3 Zeilen und 30 Spalten angelegt, je eine Zeile für einen Fahrauftrag und wieder alle Stellen mit der Zahl 99 aufgefüllt. In erreichbar M stehen nun die Adressen der sortierten Fahraufträge. Falls in erreichbar\_M an den vorderen Stellen jetzt noch eine 0 steht, wurden weniger als 3 Fahraufträge gefunden. Die tatsächlichen Fahraufträge werden jeweils dann auch schon in dem Array für die Rückwege an die erste Stelle der Zeile (je nach Priorität) eingetragen. Ausgehend vom jeweiligen Zielpunkt werden die nächsten erreichbaren Punkte mit den geringsten Kosten an die jeweils nächste Stelle in der Richtigen Zeile des Arrays für die Rückwege eingetragent,bis kein nächster erreichbarer Punkt mehr zu finden ist.

**Algorithmus 3.11** Berechnen der Rückwege

```
void berechneRueckwege()
    int i;int j = 0;
    int guenstiger_knoten = 99;
    int akt_knoten = 1;
    for (i = 0; i < 3; i++)Ŧ
        if (erreichbar_M[i] != 0)
         \overline{1}rueckwege[i][0] = erreichbar_M[i];for (i = 0; i < 3; i++)for (i = 0; j < 30; ++j)if (rueckwege[i][j] != 99)
             \overline{1}if ((kosten2[rueckwege[i][j] - 7] < kosten2[rueckwege[i][j]]) && kosten2[rueckwege[i][j] - 7] < 22
                      66 kosten2 [rueckwege [i] [j] - 7] > -1 66 rueckwege [i] [j] - 7 >-1 66 rueckwege [i] [j] - 7 < 70)
                  \overline{4}guenstiger knoten = rueckwege[i][j] - 7; //aktuell guenstigster naechster Knoten
                 if ((kosten2[rueckwege[i][j] + 7] < kosten2[rueckwege[i][j]]) && kosten2[rueckwege[i][j] + 7] < 22<br> && kosten2[rueckwege[i][j] + 7] > -1 && kosten2[rueckwege[i][j] + 7] < guenstiger_knoten
                      && rueckwege[i][j] + 7 >-1 && rueckwege[i][j] + 7 < 70)
                  \overline{f}guenstiger knoten = rueckwege[i][j] + 7; //aktuell guenstigster naechster Knoten
                  if ((kosten2[rueckwege[i][j] - 1] < kosten2[rueckwege[i][j]]) && kosten2[rueckwege[i][j] - 1] < 22
                      && kosten2[rueckwege[i][j] - 1] > -1 && kosten2[rueckwege[i][j] - 1] < guenstiger_knoten
                      && rueckwege[i][j] - 1 >-1 && rueckwege[i][j] - 1 < 70)
                  \overline{f}guenstiger_knoten = rueckwege[i][j] - 1; //aktuell guenstigster naechster Knoten
                  if ((kosten2[rueckwege[i][j] + 1] < kosten2[rueckwege[i][j]]) && kosten2[rueckwege[i][j] + 1] < 22
                      && kosten2[rueckwege[i][j] + 1] > -1 && kosten2[rueckwege[i][j] + 1] < guenstiger_knoten
                      && rueckwege[i][j] + 1 >-1 && rueckwege[i][j] + 1 < 70)
                  \overline{4}guenstiger_knoten = rueckwege[i][j] + 1; //aktuell guenstigster naechster Knoten
                  if (guenstiger knoten < 99)
                  \mathbf{f}rueckwege[i][akt_knoten] = quenstiger_knoten;akt knoten++:
                  guenstiger_knoten = 99;<sup>1</sup>
             akt knoten = 1;
```
Ausgehend vom jeweiligen Zielpunkt werden die nächsten erreichbaren Punkte mit den geringsten Kosten an die jeweils nächste Stelle in der Richtigen Zeile des Arrays für die Rückwege eingetragen, bis kein nächster erreichbarer Punkt mehr zu finden ist. Als Ergebnis erhalten wir für unseren Fahrauftrag:

Abbildung 3.6: Ausgabe der Rückwege auf der Console

Rückweg1: 62 61 68

Rückweg2: 41 40 39 46 53 54 61 68

Rückweg3: 5 12 11 18 25 32 39 46 53 54 61 68

Spätestens hier können wir an der Länge der in dem Array einsortierten Rückwege sehen, dass die Priorisierung unserer Fahraufträge geklappt hat.

Um noch einmal zu verdeutlichen, wie der Suchalgorithmus funktioniert, habe ich die folgende Abbildung zusammengestellt.

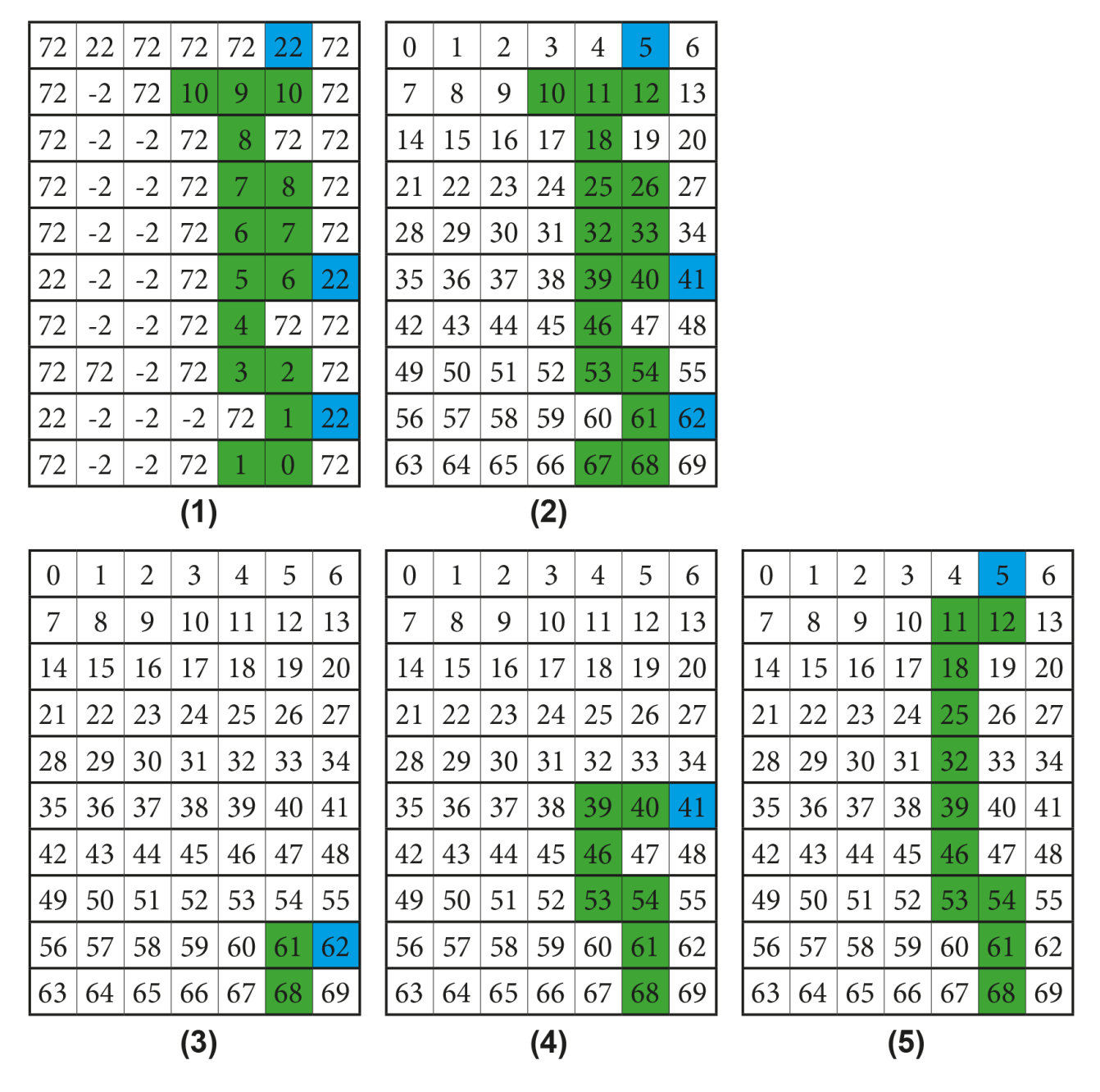

Abbildung 3.7: Berechnung der kürzesten Rückwege: (1) unsere Kostenmatrix mit den errechneten Kosten für alle erreichbaren Wege; (2) die selbe Matrix, nur das hier nur die Indizes eingetragen sind (3) der berechnete kürzeste Rückweg mit höchster Priorität; (2), (3) Die Rückwege mit geringerer Priorität

#### **3.5.8 Hinwege (Spiegeln der Rückwege)**

Um die Hinwege zu erhalten, spiegeln wir die Rückwege in ein eigens für die Hinwege angelegtes Array, welches die gleichen Eigenschaften hat, wie das Array für die Rückwege.

**Algorithmus 3.12** Spiegeln der Rückwege

```
void berechneHinwege()
\mathbf{f}int k = 0;
     int i, j;\overline{f}for (i = 0; i < 3; i++)\mathbf{f}for (j = 29; j \ge 0; j--)hinwege[i][k] = rueckwege[i][j];
                     k++k = 0;\overline{\phantom{a}}
```
#### **3.5.9 Zusammenführen der Wege**

Nun werden alle Wege zu einer Sequenz in ein eindimensionales Array zusammengefügt. Als Ergebniss erhalten wir eine Sequenz, mit der wir uns im folgenden Abschnitt weiter auseinander setzen werden.

**Algorithmus 3.13** Zusammenfügen aller Wege zu einer Sequenz

```
void mergeWege()
\mathbf{f}int index = 0;
    int is
    for (i = 0; i < 30; i++) {
        if (hinwege[0][i] < 99) {
             allewege[index] = hinwege[0][i];index++\overline{1}for (i = 0; i < 30; i++) {
        if (rueckwege[0][i] < 99) {
             allewege[index] = rueckwege[0][i];index++;\mathbf{I}for (i = 0; i < 30; i++) {
         if (hinwege[1][i] < 99) {
            allewege[index] = hinwege[1][i];
             index++;\ddot{\ }<sup>1</sup>
    for (i = 0; i < 30; i++) {
        if (rueckwege[1][i] < 99) {
             allewege[index] = rueckwege[1][i];index++-1
    for (i = 0; i < 30; i++) {
        if (hinwege[2][i] < 99) {
             allewege[index] = hinwege[2][i];index++;for (i = 0; i < 30; i++) {
        if (rueckwege[2][i] < 99) {
            allewege[index] = rueckwege[2][i];index++;J.
    \mathbf{R}\mathbf{r}
```
#### **3.5.10 Bestimmen der Fahrtrichtungen**

Als Ergebnis des Zusammenführens aller Hin- und Rückwege ergibt sich für unseren aktuellen Fahrauftrag folgende Sequenz: 68 61 62 62 61 68 68 61 54 53 46 39 40 41 41 40 39 46 53 54 61 68 68 61 54 53 46 39 32 25 18 11 12 5 5 12 11 18 25 32 39 46 53 54 61 68.

Die erste Stelle ist definitiv der Startpunkt mit 68 und bekommt in unserer neu erstellten Sequenz für die Richtungsanweisungen ein 'S' eingetragen. Und auch sonst wissen wir, dass wenn eine 68 in der Sequenz auftaucht, Roberta sich wieder am Startpunkt befindet. Wir wissen außerdem, dass Roberta zu Beginn am Start in Richtung Norden guckt. Dieses merken wir uns als aktuellen Status für die Roberta-Richtung. Weiterhin wissen wir, dass, wenn Zahlen doppelt in der Sequenz auftauchen, das dies entweder Start-oder Zielpunkte sein müssen. Weiterhin kennen wir schon aus der Breitensuche für die Kosten und aus der Berechnung der Rückwege die Richtungen, welche sich auf dem Spielfeld aus den Differenzen (-1, +1, -7 und + 7) ergeben. Wenn also Roberta am Anfang in Richtung Norden guckt und die nächste erreichbare Kreuzung den Index 61 hat, ergibt sich eine Differenz von -7. In diesem Fall fährt Roberta geradeaus, und ändert Ihre Roberta-Richtung nicht. Jetzt sollte Roberta in der Theorie die Kreuzung 61 betreten und weiß, dass die darauf folgende Kreuzung den Index 62 hat. Sie schaut immer noch nach Norden, die Differenz von 62 zu 61 beträgt +1. So weiß Roberta, dass sie jetzt nach rechts abbiegen muss. Also wird an dieser Stelle ein 'R' eingetragen Wenn Roberta vorher in Richtung Norden geschaut hat und nun nach rechts abbiegt, ändert sich ihre Roberta-Richtung in Richtung Osten. Da nach der 62 wieder eine 62 folgt, prüfen wir nun in unserem Algorithmus ob es sich um einen Start- oder Zielpunkt handelt. Bei einem Startpunkt, wird ein 'B' für "Beladen" eingetragen, bei einem Zielpunkt ein 'A' für "Abladen" und muss wenden, ändert an diesen Punkten also in die entgegengesetzte Fahrtrichtung. So wird die Sequenz Stelle für Stelle analysiert und es ergibt sich für den aktuellen Fahrauftrag endlich die finale Zusammenstellung der von uns gewünschten Anweisungen.

**Differenz Roberta-Richtung** 

**Sequenz** 

Weae

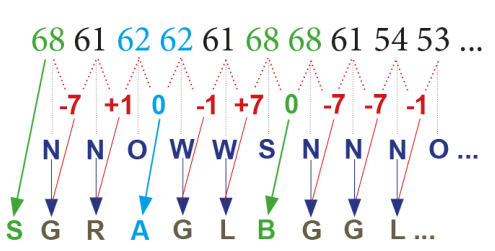

Abbildung 3.8: Bestimmen der Fahrtrichtungen

## **3.6 Hauptprogrammroutine**

In der Hauptprogrammroutine werden zuerst einmal alle implementierten und zuvor beschriebenen Methoden zur Routenplanung ausgeführt. Weiterhin schalten wir hier die Sensoren ein und bringen die Antriebsmotoren sowie auch den Servomotor in Ausgangsstellung.

Roberta erhält im Hauptprogramm die Anweisung, dass sie, solange, wie sie nicht an ein Hindernis stößt (der Taster also nicht ausgelöst wird) geradeaus fährt und an jeder Kreuzung, die der rechte äußere Optokoppler wahrnimmt, entscheidet, welche Aktion als nächstes folgt. Die Anweisung erhält sie natürlich aus der von uns zuvor mühsam erstellten Sequenz für die endgültigen Fahrtrichtungen.

# **Literaturverzeichnis**

[1] SAE INTERNATIONAL. Automated driving - levels of driving automation are defined in new sae international standard j3016.

# **Abbildungsverzeichnis**

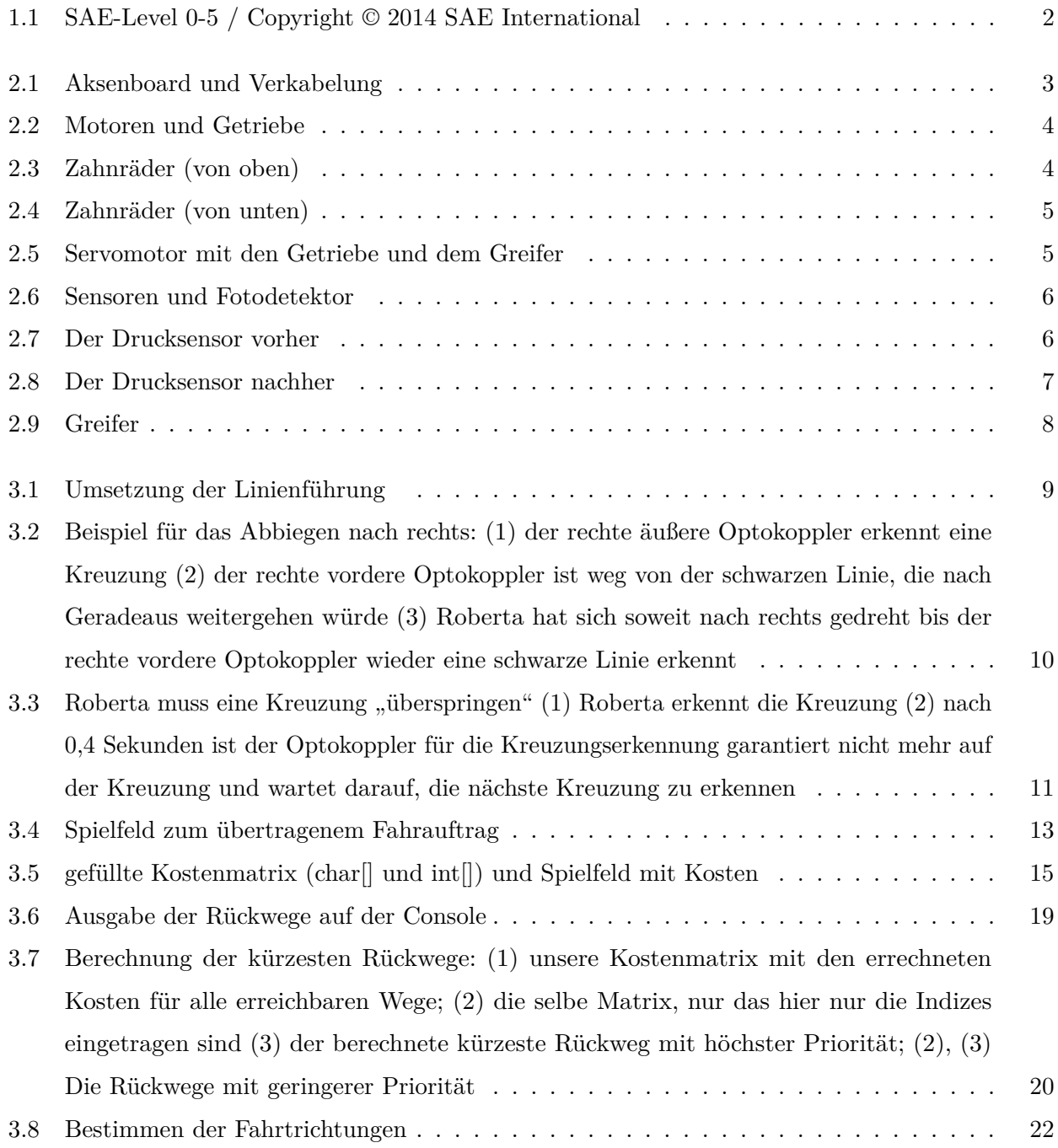

```
1 //Autorin: Sandra Bieseke
2 //Standard-Include-Files
3 #include <stdio.h>
4 #include <regc515c.h>
5 #include <stub.h>
6 #include <time.h>
7 #define FA18 // Hier Fahrauftrag eingeben!!!
8 #include "fa.h"
Q10 #define IR_LINKS 0 // Ports für die Infrarotsensoren
11 #define IR_RECHTS 1
12 #define IR_MITTE 3
13 #define IR_RECHTSAUSSEN 6
14 #define IR LINKSAUSSEN 5
15 #define PHOTO 8
16 #define MOTOR_LINKS 3 // Ports für die Motoren
17 #define MOTOR RECHTS 0
18 #define black(x) (x > 150) // def black
19 #define weiss(x) (x < 150) // def white
20 #define START_A 64<br>21 #define START B 68
   21 #define START_B 68
2.223 
2425 
26 unsigned int startpunkt;
27 const unsigned char MAXAGENDA = 40;
28 unsigned char kosten[] = ".....................................
29 .................................";
30 int agenda[40];
31 int kosten2[71];
32 int erreichbar_M[3];
33 int kosten_erreichbar[3];
34 int fahrauftraege[3];
35 int rueckwege[3][30]={
36 { 99, 99, 99, 99, 99, 99, 99, 99, 99, 99, 99, 99, 99, 99, 99,
37 99, 99, 99, 99, 99, 99, 99, 99, 99, 99, 99, 99, 99, 99, 99 }, //Rueckweg1
38 { 99, 99, 99, 99, 99, 99, 99, 99, 99, 99, 99, 99, 99, 99, 99,
39 99, 99, 99, 99, 99, 99, 99, 99, 99, 99, 99, 99, 99, 99, 99 }, //Rueckweg2
40 { 99, 99, 99, 99, 99, 99, 99, 99, 99, 99, 99, 99, 99, 99, 99,
41 99, 99, 99, 99, 99, 99, 99, 99, 99, 99, 99, 99, 99, 99, 99 } //Rueckweg3
42 };
43 int hinwege[3][30]={
44 { 99, 99, 99, 99, 99, 99, 99, 99, 99, 99, 99, 99, 99, 99, 99,
45 99, 99, 99, 99, 99, 99, 99, 99, 99, 99, 99, 99, 99, 99, 99 }, //Hinweg1
46 { 99, 99, 99, 99, 99, 99, 99, 99, 99, 99, 99, 99, 99, 99, 99,
47 99, 99, 99, 99, 99, 99, 99, 99, 99, 99, 99, 99, 99, 99, 99 }, //Hinweg2
48 { 99, 99, 99, 99, 99, 99, 99, 99, 99, 99, 99, 99, 99, 99, 99,
49 99, 99, 99, 99, 99, 99, 99, 99, 99, 99, 99, 99, 99, 99, 99 } //Hinweg3
50 };
51 
52 int allewege[90];
53 char wege[100]={ '*', '*', '*', '*', '*', '*', '*', '*', '*', '*',
54 '*', '*', '*', '*', '*', '*', '*', '*', '*', '*',
55 '*', '*', '*', '*', '*', '*', '*', '*', '*', '*',
56 '*', '*', '*', '*', '*', '*', '*', '*', '*', '*',
57 '*', '*', '*', '*', '*', '*', '*', '*', '*', '*',
58 '*', '*', '*', '*', '*', '*', '*', '*', '*', '*',
59 '*', '*', '*', '*', '*', '*', '*', '*', '*', '*',
60 '*', '*', '*', '*', '*', '*', '*', '*', '*', '*',
61 '*', '*', '*', '*', '*', '*', '*', '*', '*', 0 };
62 char roboter_richtung = 'N';
63 
64 
65 /**********Funktionsdeklarationen******************/
66 void leseFahrauftrag();
67 void startPunktEintragen();
68 void fuelleAgenda();
69 void kostenfuellen();
70 void erreichbar();
71 void prioFahrauftraege();
```

```
72 void berechneRueckwege();
 73 void berechneHinwege();
 74 void mergeWege();
 75 void berechneWege();
 76 void fahreGeradeaus();
 77 void biegeLinksAb();
 78 void biegeRechtsAb();
 79 void dreheUm();
 80 void ablegen();
 81 
 82 /******aktuellen Fahrauftrag einlesen und in die Kostenmap übertragen********/
 83 void leseFahrauftrag()
 84 {
 85 int i;
 86 for (i = 0; i < sizeof(kosten); i++){
 87 kosten[i] = _fa[i];
 88 }
 89 }
 9<sub>0</sub>91 /*****Startpunkt wird anhand der Position des Dipschalters bestimmt 1000 für Start_A 
 92 sonst Start_B an Position des ausgewählten Startpunktes werden Kosten 0 
 93 in der Kostenmatrix festgelegt*******/
 94 void startPunktEintragen()
 95 {
 96 //64 ist Start_A; 68 ist Start_B
 97 
 98 if (dip_pin(0))
99 {
100 startpunkt = 64;
101 }
102 else startpunkt = 68;
103 kosten[startpunkt] = '0';
104 }
105 
106 /************99 an alle Positionen***************/
107 void fuelleAgenda()
108 {
109 int i;
110 for (i = 0; i < MAXAGENDA; i++)
111 {
112 agenda[i] = 99;
113 }
114 }
115 
116 /********Füllen der Kostenmatrix mit Hilfe der Breitensuche*********/
117 
118 void kostenfuellen()
119 {
120 int i;
121 int index_agenda = 0;
122 agenda[0] = startpunkt; //Startpunkt wird als erstes expandiert
123 
124 //Es wird immer der index[0] der Agenda expandiert und geschaut, ob bei -7, -1 
        oder + 1 ein '.' steht
125 
126 while (agenda[0] < 99) // solange noch etwas zu expandieren ist
127 {
128 if ((agenda[0] - 7) >= 0) //Es gibt einen nördlichen Punkt (Bsp. 57)
129 {
130 if (kosten[agenda[0] - 7] == '.') //nördlicher Punkt ist erreichbar
131 {
132 //nördlichen Punkt in die Agenda packen (erste Stelle, die keine 
                  Zahl < 99 ist)
133 while (agenda[index_agenda] < 99)
134 {
135 index agenda++;
136 }
137 agenda[index_agenda] = agenda[0] - 7;
138 index_agenda = 0;
139 kosten[agenda[0] - 7] = kosten[agenda[0]] + 1;// in der Kostenmatrix 
                  die Kosten (+1) eintragen
```

```
140 }
141 
142 }
143 
144 if ((agenda[0] - 1) >= 0 && (agenda[0] - 1 % 7 != 0)) //Es gibt einen 
           westlichen Punkt 
145 {
146 if (kosten[agenda[0] - 1] == '.') //westlicher Punkt ist erreichbar
147 {
148 //westlichen Punkt in die Agenda packen (erste Stelle, die keine 
                 Zahl < 99 ist)
149 while (agenda[index_agenda] < 99)
150 {
151 index agenda++;
152 }
153 agenda[index_agenda] = agenda[0] - 1;
154 index_agenda = 0;
155 kosten[agenda[0] - 1] = kosten[agenda[0]] + 1;// in der Kostenmatrix 
                 die Kosten (+1) eintragen
156 }
157 }
158 
159 if ((agenda[0] + 1) >= 0 && (agenda[0] + 1 % 7 != 6)) //Es gibt einen 
           östlichen Punkt 
160 {
161 if (kosten[agenda[0] + 1] == '.') //westlicher Punkt ist erreichbar
162 {
163 //westlichen Punkt in die Agenda packen (erste Stelle, die keine 
                 Zahl < 99 ist)
164 while (agenda[index_agenda] < 99)
165 {
166 index_agenda++;
167 }
168 agenda[index_agenda] = agenda[0] + 1;
169 index_agenda = 0;
170 kosten[agenda[0] + 1] = kosten[agenda[0]] + 1;// in der Kostenmatrix 
                 die Kosten (+1) eintragen
171 }
172 }
173 
174 
175 //expandierten Punkt aus der Agenda entfernen (die anderen Einträge rutschen 
           um 1 nach vorn)
176 for (i = 0; i < MAXAGENDA; i++)
177 {
178 agenda[i] = agenda[i + 1];
179 }
180 agenda[MAXAGENDA - 1] = 99;
181 }
182 /***Kosten in die "int-Matrix" übertragen (ascii-Zahlen starten bei 48) x wird 
       hier jetzt zur 72 und ein F zur 22,
183 ein nicht erreichbarer Punkt wird zur -2 *****/
184 for (i = 0; i < 70; i++)
185 {
186 kosten2[i]=(int)kosten[i] - 48;
187 }
188 }
189 
190 /********* Erreichbare Fahraufträge **********/
191 //(Felder mit der Zahl 22) in eine Matrix (erreichbar_M) packen (erreichbar nur 
    dann, wenn oben/unten/rechts/oder links 
192 //eine Zahl in der Kostenmatrix > 0 und < 22, Ziele sind immer nur am Rand, d.h. es 
    ist von da aus immer nur ein index erreichbar
193 //gleichzeitig merken wir uns die Kosten des nächsten erreichbaren Punktes der 
    gefundenen Fahraufträge (notwendig für die Priorisierung)
194 
195 void erreichbar(){
196 int i;
197 int zaehler = 0;
198 for (i = 0; i < 70; i++)
199 {
```

```
200 if (kosten2[i] == 22)
201 {
202 //Ziel ist rechts?
203 if (i % 7 == 6)
204 {
205 if (kosten2[i - 1] >= 0 && kosten2[i - 1] < 22) // Punkt westlich 
              vom Ziel ist erreichbar!
206 {
207 erreichbar_M[zaehler] = i;
208 kosten_erreichbar[zaehler] = kosten2[i - 1];
209 zaehler++;
210 }
211 }
212 
213 //Ziel ist links
214 else if (i % 7 == 0)
215 {
216 if (kosten2[i + 1] >= 0 && kosten2[i + 1] < 22) // Punkt östlich vom 
              Ziel ist erreichbar!
217 {
218 erreichbar_M[zaehler] = i;
219 kosten_erreichbar[zaehler] = kosten2[i + 1];
220 zaehler++;
221 }
222 }
223 
224 //Ziel ist unten
225 else if (i >= 63 && i < 70)
226 {
227 if (kosten2[i - 7] >= 0 && kosten2[i - 7] < 22) //Punkt nördlich vom 
              Ziel ist erreichbar!
228 {
229 erreichbar_M[zaehler] = i;
230 kosten_erreichbar[zaehler] = kosten2[i - 7];
231 zaehler++;
232 }
233 }
234 
235 //Ziel ist oben
236 else if (i >= 0 && i < 7)
237 {
238 if (kosten2[i + 7] >= 0 && kosten2[i + 7] < 22) //unten erreichbar!
239 {
240 erreichbar_M[zaehler] = i;
241 kosten_erreichbar[zaehler] = kosten2[i + 7];
242 zaehler++;
243 }
244 }
245 }
246 }
247 }
248 
249 /*****Priorisieren der Reihenfolge der Fahraufträge *****/
250 void prioFahrauftraege()
251 {
252 // in Abhängigkeit von den Kosten des nächsten erreichbaren Punktes wird die 
      Priorität der Fahraufträge festgelegt
253 // Bubblesort
254 int i, j, tmp;
255 
256 for (i = 0; i < 3; i++)
257 {
258 for (j = i; j < 3; j++)
259 {
260 if (kosten_erreichbar[i] > kosten_erreichbar[j])
261 {
262 tmp = erreichbar_M[i];
263 erreichbar_M[i] = erreichbar_M[j];
264 erreichbar_M[j] = tmp;
265 }
266 }
```

```
267 }
268 }
269 
270 /******Berechnen der Wege*******/
271 //
272 void berechneRueckwege()
273 {
274 int i;
275 int j = 0;
276 int guenstiger_knoten = 99;
277 int akt_knoten = 1; //Stelle, an die der berechnete günstigste nächste Knoten 
        eingetragen wird
278 
279 // in erreichbar M stehen nun die Adressen der sortierten Fahraufträge Falls in
        erreichbar_M an den vorderen Stellen 
280 // jetzt noch eine 0 steht, wurden weniger als 3 Fahrauftraege gefunden. 
281 // Die tatsächlichen Fahraufträge werden jeweils dann auch schon in dem Array 
        für die Rückwege an die erste Stelle der 
282 // Zeile (je nach Priorität) gesetzt.<br>283 for (i = 0; i < 3; i++)
        for (i = 0; i < 3; i++)284 {
285 if (erreichbar_M[i] != 0)
286 {
287 rueckwege[i][0] = erreichbar_M[i];
288 }
289 }
290 
291 // Ausgehend vom jeweiligen Zielpunkt werden die nächsten erreichbaren Punkte 
        mit den geringsten Kosten an die nächste Stelle gesetzt, 
292 // bis kein nächster Punkt mehr zu finden ist
293 for (i = 0; i <3; i++)
294 {
295 for (j = 0; j < 30; ++j)
296 {
297 if (rueckwege[i][j] != 99)
298 {
299 // Nördlicher Punkt ist erreichbar, hat geringere Kosten als der 
                  aktuelle Punkt und hat 
300 // geringere Kosten als ein Zielpunkt
301 if ((kosten2[rueckwege[i][j] - 7] < kosten2[rueckwege[i][j]]) &&
                  kosten2[rueckwege[i][j] - 7] < 22
302 && kosten2[rueckwege[i][j] - 7]>-1 && rueckwege[i][j] - 7 >-1
                     && rueckwege[i][j] - 7 < 70)
303 {
304 guenstiger_knoten = rueckwege[i][j] - 7; //aktuell guenstigster 
                     naechster Knoten
305 }
306 
307 // südlicher Punkt ist erreichbar, hat geringere Kosten als der 
                  aktuelle Punkt, hat 
308 // geringere Kosten als ein Zielpunkt
309 // und geringere Kosten als der bisher in guenstiger_knoten 
                  gespeicherte Wert
310 
311 if ((kosten2[rueckwege[i][j] + 7] < kosten2[rueckwege[i][j]]) &&
                  kosten2[rueckwege[i][j] + 7] < 22
312 && kosten2[rueckwege[i][j] + 7]>-1 && kosten2[rueckwege[i][j]
                     + 7] < guenstiger_knoten
313 && rueckwege[i][j] + 7 >-1 && rueckwege[i][j] + 7 < 70)
314 {
315 guenstiger_knoten = rueckwege[i][j] + 7; //aktuell guenstigster 
                     naechster Knoten
316 }
317 
318 // westlicher Punkt ist erreichbar, hat geringere Kosten als der 
                  aktuelle Punkt, hat 
319 // geringere Kosten als ein Zielpunkt
320 // und geringere Kosten als der bisher in guenstiger_knoten 
                  gespeicherte Wert
321 
322 if ((kosten2[rueckwege[i][j] - 1] < kosten2[rueckwege[i][j]]) &&
```

```
kosten2[rueckwege[i][j] - 1] < 22
323 && kosten2[rueckwege[i][j] - 1]>-1 && kosten2[rueckwege[i][j]
                   - 1] < guenstiger_knoten
324 && rueckwege[i][j] - 1 >-1 && rueckwege[i][j] - 1 < 70)
325 {
326 guenstiger_knoten = rueckwege[i][j] - 1; //aktuell guenstigster 
                   naechster Knoten
327 }
328 
329 // östlicher Punkt ist erreichbar, hat geringere Kosten als der 
                aktuelle Punkt, hat 
330 // geringere Kosten als ein Zielpunkt
331 // und geringere Kosten als der bisher in guenstiger_knoten 
                gespeicherte Wert
332 
333 if ((kosten2[rueckwege[i][j] + 1] < kosten2[rueckwege[i][j]]) &&
                kosten2[rueckwege[i][j] + 1] < 22
334 && kosten2[rueckwege[i][j] + 1]>-1 && kosten2[rueckwege[i][j]
                   + 1] < guenstiger_knoten
335 && rueckwege[i][j] + 1 >-1 && rueckwege[i][j] + 1 < 70)
336 {
337 guenstiger_knoten = rueckwege[i][j] + 1; //aktuell guenstigster 
                   naechster Knoten
338 }
339 
340 if (guenstiger_knoten < 99)
341 {
342 rueckwege[i][akt_knoten] = guenstiger_knoten;
343 }
344 akt_knoten++;
345 guenstiger_knoten = 99; //Rücksetzen
346 }
347 } akt_knoten = 1; //bei neuem Rückweg, Rücksetzen des Wertes für den 
          aktuellen Knotens auf 1
348 }
349 }
350 
351 // Die berechneten Rückwege werden nun gespiegelt und in das Array für die Hinwege 
    eingefügt
352 
353 void berechneHinwege()
354 {
355 int k = 0;
356 int i, j;
357 {
358 for (i = 0; i < 3; i++)
359 {
360 for (j = 29; j >= 0; j--)
361 {
362 hinwege[i][k] = rueckwege[i][j];
363 k++;
364 }
365 k = 0;
366 }
367 }
368 }
369 
370 // Hin- und Rückwege werden nun zu einer Sequenz zusammengefügt
371 void mergeWege()
372 {
373 int index = 0;
374 int i;
375 
376 for (i = 0; i < 30; i++)
377 {
378 if (hinwege[0][i] < 99)
379 {
380 allewege[index] = hinwege[0][i];
381 index++;
382 }
383 }
```

```
384 
385 for (i = 0; i < 30; i++)
386 {
387 if (rueckwege[0][i] < 99)
388 {
389 allewege[index] = rueckwege[0][i];
390 index++;
391 }
392 }
393 
394 for (i = 0; i < 30; i++)
395 {
396 if (hinwege[1][i] < 99)
397 {
398 allewege[index] = hinwege[1][i];
399 index++;
400 }
401 }
402 
403 for (i = 0; i < 30; i++)
404 {
405 if (rueckwege[1][i] < 99)
406 {
407 allewege[index] = rueckwege[1][i];
408 index++;
409 }
410 }
411 
412 for (i = 0; i < 30; i++)
413 {
414 if (hinwege[2][i] < 99)
415 {
416 allewege[index] = hinwege[2][i];
417 index++;
418 }
419 }
420 
421 for (i = 0; i < 30; i++)
422 {
423 if (rueckwege[2][i] < 99)
424 {
425 allewege[index] = rueckwege[2][i];
426 index++;
427 }
428 }
429 }
430 
431 // Entspricht der 
432 void berechneWege()
433 {
434 int i;
435 //char roboter_richtung = 'N'; global
436 // Die erste Stelle in wege bekommt ein "S" zum Beladen der ersten Pizza und für 
       die Erkennung der Startlampe
437 
438 wege[0] = 'S';
439 
440 for (i = 0; i < 90; i++)
441 {
442 if (allewege[i] > 0)
443 {
444 // Roberta schaut Ri Norden und nächster Schritt liegt im Osten
445 // Roberta fährt also nach rechts und sie schaut jetzt Ri Osten
446 if (allewege[i + 1] - allewege[i] == 1 && roboter_richtung == 'N')
447 {
448 wege[i + 1] = 'R';
449 roboter_richtung = 'O';
450 }
451 // Roberta schaut Ri Norden und nächster Schritt liegt im Westen
452 // Roberta fährt also nach links und sie schaut jetzt Ri Westen
453 else if (allewege[i + 1] - allewege[i] == -1 && roboter_richtung == 'N')
```

```
454 {
455 wege[i + 1] = 'L';
456 roboter_richtung = 'W';
457 }
458 // Roberta schaut Ri Norden und nächster Schritt liegt im Norden
459 // Roberta fährt also geradeaus und sie schaut weiterhin Ri Norden
460 else if (allewege[i + 1] - allewege[i] == -7 && roboter_richtung == 'N')
461 {
462 wege[i + 1] = 'G';
463 }
464 // Roberta schaut Ri Norden und nächster Schritt liegt an der selben 
            Stelle 
465 // Kann nur ein Zielpunkt sein 
466 // Roberta wendet also (und lädt ab) und ändert die Richtung in 'S'
467 else if (allewege[i + 1] - allewege[i] == 0 && roboter_richtung == 'N')
468 {
469 wege[i + 1] = 'A';
470 roboter_richtung = 'S';
471 }
472 
473 //Süden
474 // Roberta schaut Ri Süden und nächster Schritt liegt im Osten
475 // Roberta fährt also nach links und sie schaut jetzt Ri Osten
476 else if (allewege[i + 1] - allewege[i] == 1 && roboter_richtung == 'S')
477 {
478 wege[i + 1] = 'L';
479 roboter_richtung = 'O';
480 }
481 // Roberta schaut Ri Süden und nächster Schritt liegt im Westen
482 // Roberta fährt also nach rechts und sie schaut jetzt Ri Westen
483 else if (allewege[i + 1] - allewege[i] == -1 && roboter_richtung == 'S')
484 {
485 wege[i + 1] = 'R';
486 roboter_richtung = 'W';
487 }
488 // Roberta schaut Ri Süden und nächster Schritt liegt im Süden
489 // Roberta fährt also geradeaus und sie schaut weiterhin Ri Süden
490 else if (allewege[i + 1] - allewege[i] == +7 && roboter_richtung == 'S')
491 {
492 wege[i + 1] = 'G';
493 }
494 // Roberta schaut Ri Süden und nächster Schritt liegt an der selben 
            Stelle 
495 // Ist entweder ein Ziel ('A' für Abladen der Pizza) und Wendemanöver //
496 // oder ein Start ('B') für Wendemanöver und Beladen
497 // Roberta wendet also und ändert die Richtung in 'S'
498 else if (allewege[i + 1] - allewege[i] == 0 && roboter_richtung == 'S')
499 {
500 if (allewege[i] == startpunkt)
501 {
502 wege[i + 1] = 'B';
503 }
504 else
505 {
506 wege[i + 1] = 'A';
507 }
508 roboter_richtung = 'N';
509 }
510 
511 //Osten
512 // Roberta schaut Ri Osten und nächster Schritt liegt im Osten
513 // Roberta fährt also geradeaus
514 else if (allewege[i + 1] - allewege[i] == 1 && roboter_richtung == 'O')
515 {
516 wege[i + 1] = 'G';
517 }
518 // Roberta schaut Ri Osten und nächster Schritt liegt im Norden
519 // Roberta fährt also nach links und sie schaut jetzt Ri Norden
520 else if (allewege[i + 1] - allewege[i] == -7 && roboter_richtung == 'O')
521 {
522 wege[i + 1] = 'L';
```

```
523 roboter richtung = 'N';
524 }
525 // Roberta schaut Ri Osten und nächster Schritt liegt im Süden
526 // Roberta fährt also nach rechts und sie schaut richtung Süden
527 else if (allewege[i + 1] - allewege[i] == +7 && roboter_richtung == 'O')
528 {
529 wege[i + 1] = 'R';
530 roboter_richtung = 'S';
531 }
532 // Roberta schaut Ri Osten und nächster Schritt liegt an der selben 
            Stelle 
533 // Ist entweder ein Ziel ('A' für Abladen der Pizza) und Wendemanöver //
534 // oder ein Start ('B') für Wendemanöver und Beladen
535 // Roberta wendet also und ändert die Richtung in 'W'
536 else if (allewege[i + 1] - allewege[i] == 0 && roboter_richtung == 'O')
537 {
538 if (allewege[i] == startpunkt)
539 {
540 wege[i + 1] = 'B';
541 }
542 else
543 {
544 wege[i + 1] = 'A';
545 }
546 roboter richtung = 'W';
547 }
548 
549 //Westen
550 // Roberta schaut Ri Westen und nächster Schritt liegt im Westen
551 // Roberta fährt also geradeaus
552 else if (allewege[i + 1] - allewege[i] == -1 && roboter_richtung == 'W')
553 {
554 wege[i + 1] = 'G';
555 }
556 // Roberta schaut Ri Westen und nächster Schritt liegt im Norden
557 // Roberta fährt also nach rechts und sie schaut jetzt Ri Norden
558 else if (allewege[i + 1] - allewege[i] == -7 && roboter_richtung == 'W')
559 {
560 wege[i + 1] = 'R';
561 roboter richtung = 'N';
562 }
563 // Roberta schaut Ri Westen und nächster Schritt liegt im Süden
564 // Roberta fährt also nach links und sie schaut richtung Süden
565 else if (allewege[i + 1] - allewege[i] == +7 && roboter_richtung == 'W')
566 {
567 wege[i + 1] = 'L';
568 roboter_richtung = 'S';
569 }
570 // Roberta schaut Ri Westen und nächster Schritt liegt an der selben 
            Stelle 
571 // Ist entweder ein Ziel ('A' für Abladen der Pizza) und Wendemanöver //
572 // oder ein Start ('B') für Wendemanöver und Beladen
573 // Roberta wendet also und ändert die Richtung in 'O'
574 else if (allewege[i + 1] - allewege[i] == 0 && roboter_richtung == 'W')
575 {
576 if (allewege[i] == startpunkt)
577 {
578 wege[i + 1] = 'B';
579 }
580 else
581 {
582 wege[i + 1] = 'A';
583 }
584 roboter_richtung = 'O';
585 }
586 
587 }
588 }
589 }
590 
591 void fahreGeradeaus(){
```

```
593 if (black(analog(IR_MITTE))) // allet jut
594 {
595 motor_pwm(MOTOR_RECHTS, 10);
596 motor_pwm(MOTOR_LINKS, 10);
597 
598 }
599 
600 
601 else if ((black(analog(IR_RECHTS))) && (weiss(analog(IR_LINKS))))
602 {
603 motor_pwm(MOTOR_RECHTS, 0);
604 motor_pwm(MOTOR_LINKS, 10);
605 
606 }
607 
608 else if ((weiss(analog(IR_RECHTS))) && (black(analog(IR_LINKS))))
609 {
610 motor_pwm(MOTOR_RECHTS, 10);
611 motor_pwm(MOTOR_LINKS, 0);
612 
613 }
614 }
615 
616 void biegeLinksAb()
617 {
618 
619 motor_pwm(MOTOR_RECHTS, 10);
620 motor_pwm(MOTOR_LINKS, 0);
621 sleep(200);
622 motor_pwm(MOTOR_RECHTS, 10);
623 motor_pwm(MOTOR_LINKS, 0);
624 while (weiss(analog(IR_LINKS)));
625 }
626 
627 void biegeRechtsAb()
628 {
629 motor_pwm(MOTOR_RECHTS, 0);
630 motor_pwm(MOTOR_LINKS, 10);
631 sleep(200);
632 
633 motor_pwm(MOTOR_RECHTS, 0);
634 motor_pwm(MOTOR_LINKS, 10);
635 while (weiss(analog(IR_RECHTS)));
636 }
637 
638 void dreheUm()
639 {
640 //Räder entgegengesetzt
641 motor_richtung(MOTOR_LINKS, 0);
642 motor_richtung(MOTOR_RECHTS, 0);
643 
644 // drehen über die schwarze Linie
645 motor_pwm(MOTOR_RECHTS, 10);
646 motor_pwm(MOTOR_LINKS, 10);
647 
648 sleep(800);
649 
650 motor_pwm(MOTOR_RECHTS, 9);
651 motor_pwm(MOTOR_LINKS, 10);
652 while (weiss(analog(IR_MITTE)));
653 
654 
655 motor_pwm(MOTOR_RECHTS, 9);
656 motor_pwm(MOTOR_LINKS, 10);
657 while (black(analog(IR_MITTE)));
658 
659 motor_pwm(MOTOR_RECHTS, 9);
660 motor_pwm(MOTOR_LINKS, 10);
661 while (weiss(analog(IR_MITTE)));
662
```
592

```
663 
664 motor_pwm(MOTOR_RECHTS, 9);
665 motor_pwm(MOTOR_LINKS, 10);
666 while (weiss(analog(IR_MITTE)) && weiss(analog(IR_RECHTS)));
667 
668 // Rückwärts bis hinter die Kreuzung
669 motor_richtung(MOTOR_LINKS, 1);
670 motor_richtung(MOTOR_RECHTS, 0);
671 
672 motor_pwm(MOTOR_RECHTS, 10);
673 motor_pwm(MOTOR_LINKS, 9);
674 while (weiss(analog(IR_RECHTSAUSSEN)));
675 
676 motor_pwm(MOTOR_RECHTS, 10);
677 motor_pwm(MOTOR_LINKS, 9);
678 while (black(analog(IR_RECHTSAUSSEN)));
679 
680 //Motoren zurückstellen
681 motor_richtung(MOTOR_LINKS, 0);
682 motor_richtung(MOTOR_RECHTS, 1);
683 }
684 
685 void ablegen()
686 {
687 servo_arc(0, 20);
688 sleep(500);
689 motor_richtung(MOTOR_LINKS, 1);
690 motor_richtung(MOTOR_RECHTS, 0);
691 servo_arc(0, 60);
692 
693 motor_pwm(MOTOR_LINKS, 6);
694 motor_pwm(MOTOR_RECHTS, 5);
695 sleep(800);
696 
697 motor_richtung(MOTOR_LINKS, 0);
698 motor_richtung(MOTOR_RECHTS, 1);
699 
700 }
701 
702 
703 
704 
705 //Hauptprogrammroutine
706 void AksenMain(void)
707 {
708 int i = 1;
709 
710 leseFahrauftrag();
711 startPunktEintragen();
712 lcd_uint(startpunkt);
713 sleep(1000);
714 fuelleAgenda();
715 kostenfuellen();
716 erreichbar();
717 prioFahrauftraege();
718 berechneRueckwege();
719 berechneHinwege();
720 mergeWege();
721 berechneWege();
722 
723 lcd_cls();
724 
725 for (i = 0; i < 16; i++)
726 lcd_putchar(wege[i]);
727 sleep(1500);
728 lcd_cls();
729 
730 i = 1; // S wird ignoriert
731 
732 //Infrarot einschalten
733 led(IR_LINKS, 1);
```

```
734 led(IR_RECHTS, 1);
735 led(IR_MITTE, 1);
736 led(IR_RECHTSAUSSEN, 1);
737 led(IR_LINKSAUSSEN, 1);
738 led(PHOTO, 1);
739 
740 
741 motor_richtung(MOTOR_LINKS, 0);
      742 motor_richtung(MOTOR_RECHTS, 1);
743 
744 servo_arc(0, 60); // Servo zum Ball nehmen einstellen
745 
746 while (analog(8) > 30);
747 
748 
749 
750 while (1)
751 {
752 
753 if (digital_in(0) == 0){
754 ablegen();
755 dreheUm();
756 }
757 else if (black(analog(IR_RECHTSAUSSEN)))
758 {
759 
760 if (wege[i] == 'R')
761 {
762 biegeRechtsAb();
763 }
764 else if (wege[i] == 'L')
765 {
               766 biegeLinksAb();
767 }
768 
769 else if (wege[i] == 'G' && wege[i - 1] == 'A')
770 {
771 }
772 
773 else if (wege[i] == 'G')
774 {
775 motor_pwm(MOTOR_LINKS, 10);
776 motor_pwm(MOTOR_RECHTS, 10);
777 sleep(300);
778 }
779 
780 else if (wege[i] == 'B' || wege[i] == 'A')
781 {
782 }
783 
784 else
785 {
786 motor_pwm(MOTOR_LINKS, 0);
787 motor_pwm(MOTOR_RECHTS, 0);
788 lcd_putchar(wege[i]);
               789 while (1);
790 
791 }
792 
793 i++;
794 lcd_uint(i);
795 lcd_puts(" ");
796 lcd_putchar(wege[i]);
797 
798 }
799 fahreGeradeaus();
800 }
801 }
802 
803 
804
```